# The **bookmark** package

## Heiko Oberdiek<sup>∗</sup>

# 2019/06/04 v1.27

#### **Abstract**

This package implements a new bookmark (outline) organization for package hyperref. Bookmark properties such as style and color can now be set. Other action types are available (URI, GoToR, Named). The bookmarks are generated in the first compile run. Package hyperref uses two runs.

# **Contents**

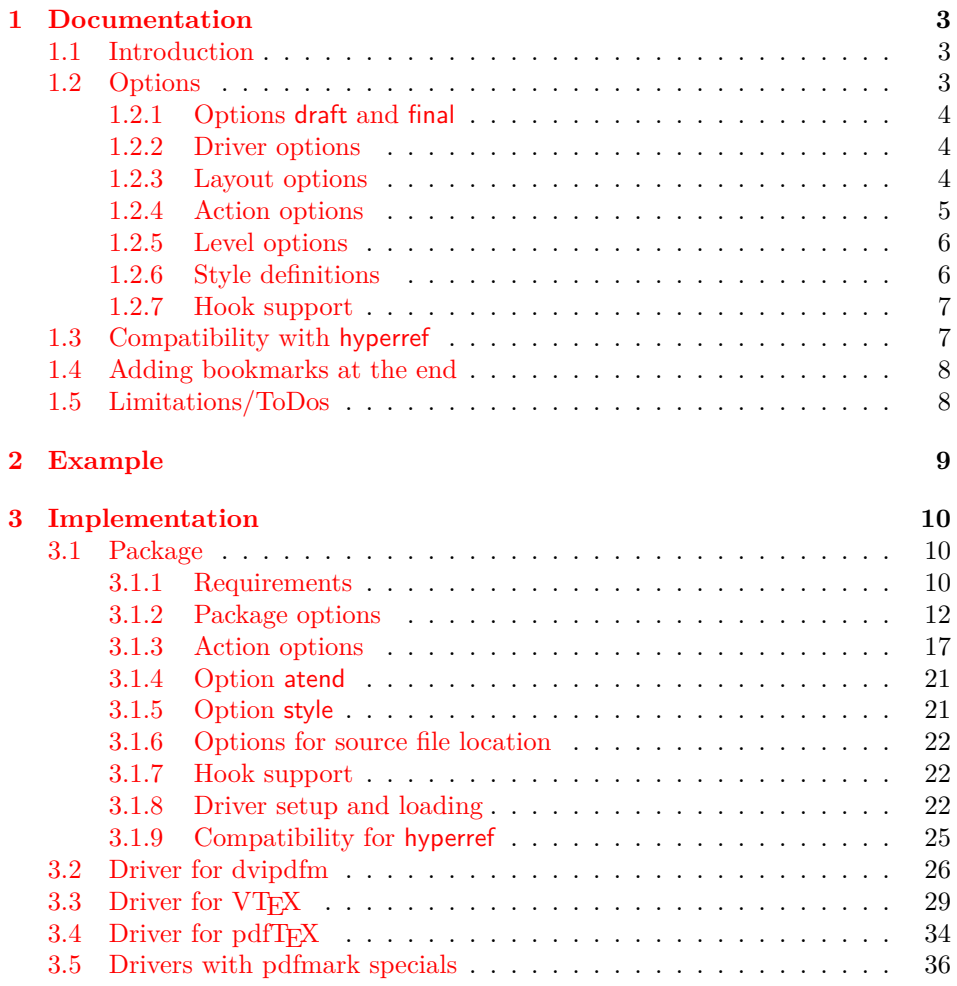

<sup>∗</sup>Please report any issues at <https://github.com/ho-tex/oberdiek/issues>

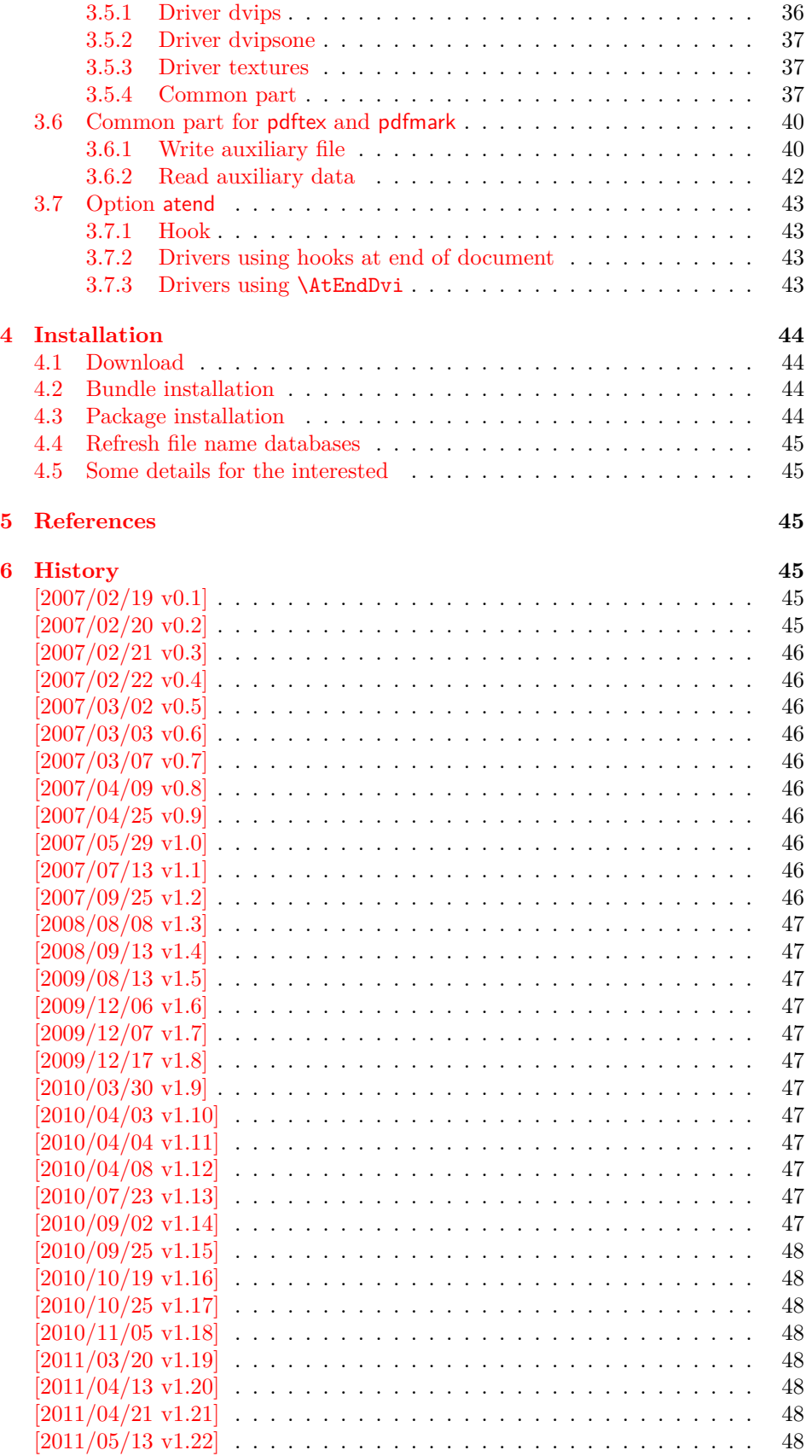

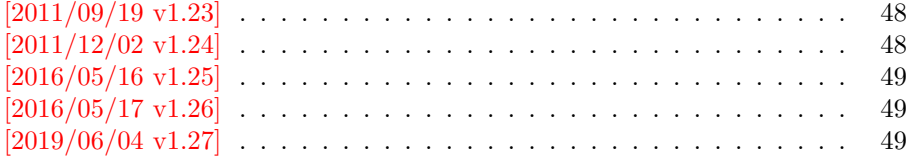

# <span id="page-2-0"></span>**1 Documentation**

## <span id="page-2-1"></span>**1.1 Introduction**

This package bookmark tries to provide a more modern management for bookmarks:

- The bookmarks are already generated in the first T<sub>EX</sub> compile run.
- The font style and color of the bookmarks can be changed.
- More actions than simple GoTo actions are possible.

In the same way as hyperref [\[1\]](#page-44-6) the bookmarks are generated in the order of the bookmark generating macros (\bookmark). A level number is used to define the tree structure of the bookmarks. The restrictions are less strict:

- The level values may jump and omit values. A \subsubsection may follow a \chapter. This was an error in hyperref, that prints a warning and tries to fix this.
- Several bookmarks may point to the same destination. In hyperref this would mess up the bookmark tree completely, because the algorithm assumes that the destination names are keys (unique).

Note that this package is intended as experimentation platform for bookmark management. Feedback is welcome. Also the interfaces may change in future versions.

### <span id="page-2-2"></span>**1.2 Options**

Options can be given at four places:

- 1. \usepackage[⟨*options*⟩]{bookmark} This is the only place for driver options and option atend.
- 2. \bookmarksetup{⟨*options*⟩} This command is just for setting options.
- 3. \bookmarksetupnext{⟨*options*⟩} The options are stored and called after the options of the next \bookmark command.
- 4. \bookmark[⟨*options*⟩]{⟨*title*⟩} This command sets the bookmark. The option settings remain limited to this bookmark.

Exception: Driver options, option atend and options draft/final cannot be changed after the package is loaded.

#### <span id="page-3-0"></span>**1.2.1 Options draft and final**

If a LATEX file is compiled several times, then a little time can be saved, if option draft is used to disable the bookmark stuff of this package. Default is final. Both options are boolean options, without value the value true is used. draft=true is the same as final=false.

Options of package bookmark are local options with the exception of driver options. Therefore draft or final given as class option is not seen by this package. If you want to optimize first LATEX runs depending on a global draft, then package ifdraft and LATEX's \PassOptionsToPackage might help in the organization of the preamble, for example:

```
\documentclass[draft]{article}
\usepackage{ifdraft}
\ifdraft{%
   \PassOptionsToPackage{draft}{bookmark}%
}{}
```
#### <span id="page-3-1"></span>**1.2.2 Driver options**

Supported drivers are pdftex, dvips, dvipsone, textures, dvipdfm (xetex), and vtex. The T<sub>EX</sub> engines pdfT<sub>EX</sub>, X<sub>7</sub>T<sub>EX</sub>, and VT<sub>EX</sub> are automatically detected. The default for the DVI drivers is dvips. This can be changed in the configuration file bookmark.cfg by \BookmarkDriverDefault, e.g.:

#### \def\BookmarkDriverDefault{dvipdfm}

**Open bookmarks with dvipdfmx.** Since 2007-04-25 the cvs version of dvipmdfmx contains a patch that extends the \special for bookmarks in order to specify the open status of an outline entry. Option dvipdfmx-outline-open notifies the package that the dvi driver program understands this kind of \special. Alternatively \SpecialDvipdfmxOutlineOpen can be defined as number one in the configuration file or before the package is loaded, e.g.:

\chardef\SpecialDvipdfmxOutlineOpen=1\relax

#### <span id="page-3-2"></span>**1.2.3 Layout options**

#### **Font options.**

**bold:** The bookmark is shown with a bold font if the PDF viewer supports this (since PDF 1.4).

**italic:** An italic font is used (since PDF 1.4).

Both bold and italic can be used together. Using value false disables the font option.

**Color option.** Colored bookmarks are a feature of PDF 1.4, they are not supported by all PDF viewers.

- **color**: Here the color can be given as color specification of packages color or xcolor. An empty value means that the color property is not set. Without package xcolor the recognized values are restricted to
	- Empty value, no color is set, example: color={}
- Explicit color specification of color model rgb, example for red: color=[rgb]{1,0,0}
- Explicit color specification of color model gray, example for dark gray: color=[gray]{0.25}

Note that this restriction also holds if package color is loaded. With xcolor, however, the full range of color specifications can be used.

#### <span id="page-4-0"></span>**1.2.4 Action options**

**dest:** Destination name.

**page:** Page number, first page is 1.

**view:** View specification, examples:

view={FitB}, view={FitH 842}, view={XYZ 0 100 null} Some view specification parameters expect numbers as parameters with unit bp. They can be given either as plain numbers or as length expressions inside \calc. Expressions of package calc are supported if the package is loaded. Otherwise  $\epsilon$ -T<sub>F</sub>X's \dimexpr is used. Example:

view={FitH \calc{\paperheight-\topmargin-1in}}

view={XYZ 0 \calc{\paperheight} null}

Note that \calc cannot be used for the third parameter of XYZ. This parameter is the zoom value, not a length.

#### **named:** Named action name:

FirstPage, LastPage, NextPage, PrevPage

- **gotor:** Name of the external PDF file.
- **uri:** URI specification.
- **rawaction:** Raw action specification. Because these specification depends on the driver this option should not be used.

The appropriate action for the bookmark is selected by analyzing the specified options. The actions are distinguished by different sets of options:

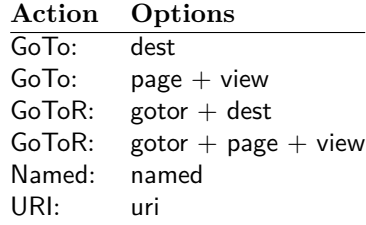

**Missing actions.** If the action is missing package bookmark throws an error message. Depending on the driver (pdftex, dvips and friends) the package detects it quite late at the end of the document. Since version  $2011/04/21$  v1.21 the package tries printing the line number and file name of the corresponding occurence of \bookmark. However, TEX does provide the line number, but unhappily the file name is a secret. The package supports some ways to get the file name:

• If LuaT<sub>E</sub>X (indenpendently from DVI or PDF modus) is running, then its status.filename is used automatically.

- Package \currfile  $[2]$  redefines LAT<sub>E</sub>X internals to keep track of the file name. If the package is loaded, then its \currfilepath is detected and used automatically by package bookmark.
- The file name can be set manually by option scrfile in \bookmarksetup or \bookmark. But be careful, manual setting disables the previous ways for file name detection. And a wrong or missed file name setting might get you a wrong source location in the error message.

#### <span id="page-5-0"></span>**1.2.5 Level options**

The order of the bookmark entries are defined by the appearance order of \bookmark commands. The tree structure is constructed by the property level of the bookmark nodes. The values of level are integers. If the level of a bookmark entry has a higher value than the previous node, then the entry becomes a child of the previous node. The absolute value of the difference does not matter.

Package bookmark remembers the level of the previous bookmark entry in a global property 'current level'.

The behaviour of the level system can be configured by following options:

- **level:** Sets the level, see the description above. If option level is given without value, then the default behaviour is restored, that the 'current level' is used as level value. Since version 2010/10/19 v1.16 package bookmark also supports names part, section and other, if the macros \toclevel@part, \toclevel@section are defined (done by package hyperref, see option bookmarkdepth).
- **rellevel:** Sets the level relative to the previous level. A positive value means that the bookmark entry become a child of the previous one.
- **keeplevel:** Use the level, set by level or rellevel, but do not change the global property 'current level'. The option can be disabled by setting to false.
- **startatroot:** At this time the bookmark tree starts at the top level again. The next bookmark entry is not sorted as child to a previous entry. Example scenario: A document uses part. However there are last chapters that should not be put below the last part:

```
\documentclass{book}
[...]
\begin{document}
 \part{First part}
    \chapter{First chapter in first part}
    [...]
  \part{Second part}
    \chapter{First chapter in second part}
    [...]
  \bookmarksetup{startatroot}
  \chapter{Index}% does not belong to second part
\end{document}
```
### <span id="page-5-1"></span>**1.2.6 Style definitions**

A style is a group of option settings. It can be defined by macro \bookmarkdefinestyle and is used by option style.

\bookmarkdefinestyle {⟨*name*⟩} {⟨*key value list*⟩}

The ⟨*key value list*⟩ of option settings is assigned the style ⟨*name*⟩.

**style:** The value of option style is the name of a previously defined style. Its option settings are now executed. The options may include option style. Endless recursion by calling the same style recursively is prevented and throws an error.

#### <span id="page-6-0"></span>**1.2.7 Hook support**

A hook is called right after the processing the optional options of macro \bookmark.

**addtohook:** Code, given as value to this option is added to the hook.

#### \bookmarkget {⟨*option*⟩}

Macro \bookmarkget extracts the value of the latest option setting of option ⟨*option*⟩. In case of boolean options number one is returned, if the boolean option is enabled, otherwise the result is zero. The resulting numbers can directly be used in \ifnum or \ifcase. If you want to have the digits 0 and 1, then prefix \bookmarkget with \number. Macro \bookmarkget is expandable. In case of unsupported options an empty string is returned. Supported boolean options are

bold, italic, open

Other supported options:

depth, dest, color, gotor, level, named, openlevel, page, rawaction, uri, view,

Additionally the following key is available:

text

It returns the text of the outline entry.

**Option setting.** Inside the hook an option can be set using \bookmarksetup.

### <span id="page-6-1"></span>**1.3 Compatibility with hyperref**

Package bookmark automatically disables hyperref's bookmarks. However the package uses some of the code of hyperref. For example, the package redefines the hook \Hy@writebookmark that hyperref inserts in \addcontentsline and other commands. Therefore hyperref's bookmarks should not be disabled.

Package bookmark uses hyperref's \pdfstringdef and does not provide a replacement.

Some options of hyperref are also implemented in package bookmark:

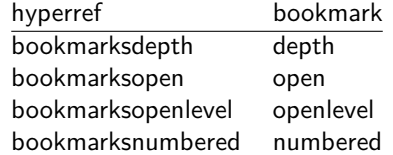

The following commands are also available:

\pdfbookmark \currentpdfbookmark \subpdfbookmark \belowpdfbookmark

### <span id="page-7-0"></span>**1.4 Adding bookmarks at the end**

Package option atend enables the following macro:

```
\BookmarkAtEnd {⟨stuff ⟩}
```
Macro \BookmarkAtEnd puts  $\langle \textit{stuff} \rangle$  at the end of the document.  $\langle \textit{stuff} \rangle$  means bookmark commands. Example:

```
\usepackage[atend]{bookmark}
\BookmarkAtEnd{%
  \bookmarksetup{startatroot}%
  \bookmark[named=LastPage, level=0]{Last page}%
}
```
Alternatively, option startatroot can be given in \bookmark:

```
\BookmarkAtEnd{%
  \bookmark[
    startatroot,
    named=LastPage,
    level=0,
  ]{Last page}%
}
```
### **Remarks.**

• \BookmarkAtEnd hides the fact that the method for adding bookmarks at the end of the document depends on the driver.

Some drivers (pdftex, dvips, dvipsone, textures) use package atveryend's for this purpose. \AtEndDocument is too early, the last page might not been shipped out. Because the .aux file is needed, these drivers use \AfterLastShipout.

The implementation of the other drivers (dvipdfm, xetex, vtex) depends on \special that does not have an effect after the last page. In this case \AtEndDvi of package atenddvi helps. It puts its argument on last page of the document. Two LAT<sub>EX</sub> runs are necessary at least, because the last page is detected by a reference.

• The time of expansion of the argument of \BookmarkAtEnd is not specified. This can happen immediately or at the end of the document.

### <span id="page-7-1"></span>**1.5 Limitations/ToDos**

- Support for missing actions (Launch, …).
- Better design for hyperref's option bookmarkstype.

# <span id="page-8-0"></span>**2 Example**

```
1 ⟨*example⟩
 2 \documentclass{article}
 3 \usepackage{xcolor}[2007/01/21]
 4 \usepackage{hyperref}
 5 \usepackage[
 6 open,
 7 openlevel=2,
 8 atend
9 ]{bookmark}[2019/06/04]
10
11 \bookmarksetup{color=blue}
12
13 \BookmarkAtEnd{%
14 \bookmarksetup{startatroot}%
15 \bookmark[named=LastPage, level=0]{End/Last page}%
16 \bookmark[named=FirstPage, level=1]{First page}%
17 }
18
19 \begin{document}
20 \section{First section}
21 \subsection{Subsection A}
22 \begin{figure}
23 \hypertarget{fig}{}%
24 A figure.
25 \end{figure}
26 \bookmark[
27 rellevel=1,
28 keeplevel,
29 dest=fig
30 ]{A figure}
31 \subsection{Subsection B}
32 \subsubsection{Subsubsection C}
33 \subsection{Umlauts: \"A\"O\"U\"a\"o\"u\ss}
34 \newpage
35 \bookmarksetup{
36 bold,
37 color=[rgb]{1,0,0}
38 }
39 \section{Very important section}
40 \bookmarksetup{
41 italic,
42 bold=false,
43 color=blue
44 }
45 \subsection{Italic section}
46 \bookmarksetup{
47 italic=false
48 }
49 \part{Misc}
50 \section{Diverse}
51 \subsubsection{Subsubsection, omitting subsection}
52 \bookmarksetup{
53 startatroot
54 }
55 \section{Last section outside part}
56 \subsection{Subsection}
```

```
57 \bookmarksetup{
58 color={}
59 }
60 \begingroup
61 \bookmarksetup{level=0, color=green!80!black}
62 \bookmark[named=FirstPage]{First page}
63 \bookmark[named=LastPage]{Last page}
64 \bookmark[named=PrevPage]{Previous page}
65 \bookmark[named=NextPage]{Next page}
66 \endgroup
67 \bookmark[
68 page=2,
69 view=FitH 800
70 ]{Page 2, FitH 800}
71 \bookmark[
72 page=2,
73 view=FitBH \calc{\paperheight-\topmargin-1in-\headheight-\headsep}
74 ]{Page 2, FitBH top of text body}
75 \bookmark[
76 uri={http://www.dante.de/},
77 color=magenta
78 ]{Dante homepage}
79 \bookmark[
80 gotor={t.pdf},
81 page=1,
82 view={XYZ 0 1000 null},
83 color=cyan!75!black
84 ]{File t.pdf}
85 \bookmark[named=FirstPage]{First page}
86 \bookmark[rellevel=1, named=LastPage]{Last page (rellevel=1)}
87 \bookmark[named=PrevPage]{Previous page}
88 \bookmark[level=0, named=FirstPage]{First page (level=0)}
89 \bookmark[
90 rellevel=1,
91 keeplevel,
92 named=LastPage
93 ]{Last page (rellevel=1, keeplevel)}
94 \bookmark[named=PrevPage]{Previous page}
95 \end{document}
```

```
96 ⟨/example⟩
```
# <span id="page-9-0"></span>**3 Implementation**

### <span id="page-9-1"></span>**3.1 Package**

```
97 ⟨*package⟩
98 \NeedsTeXFormat{LaTeX2e}
99 \ProvidesPackage{bookmark}%
100 [2019/06/04 v1.27 PDF bookmarks (HO)]%
```
### <span id="page-9-2"></span>**3.1.1 Requirements**

 $\varepsilon$ -T<sub>E</sub>X.

#### \BKM@CalcExpr

```
101 \begingroup\expandafter\expandafter\expandafter\endgroup
102 \expandafter\ifx\csname numexpr\endcsname\relax
103 \def\BKM@CalcExpr#1#2#3#4{%
104 \begingroup
```
105  $\count@=\#2\relax$ 106 \advance\count@ by#3#4\relax 107 \edef\x{\endgroup 108 \def\noexpand#1{\the\count@}% 109 }%  $110 \quad \forall x$  }% \else \def\BKM@CalcExpr#1#2#3#4{% \edef#1{% 115 \the\numexpr#2#3#4\relax }% }% 118 \fi

#### **Escape features of pdfTEX.**

\RequirePackage{pdfescape}[2007/03/20]

#### \BKM@EscapeName

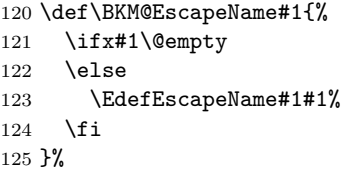

#### \BKM@EscapeString

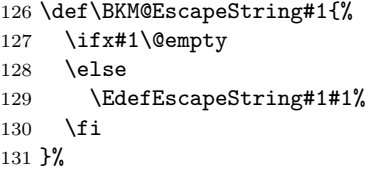

#### \BKM@EscapeHex

```
132 \def\BKM@EscapeHex#1{%
133 \ifx#1\@empty
134 \else
135 \EdefEscapeHex#1#1%
136 \overline{136}137 }%
```
\BKM@UnescapeHex

 \def\BKM@UnescapeHex#1{% \EdefUnescapeHex#1#1% }%

### **Packages.**

 \RequirePackage{ifpdf}[2009/04/10] \RequirePackage{ifxetex} \RequirePackage{ifvtex}[2008/11/04] \RequirePackage{ifluatex}[2010/03/01] \RequirePackage{pdftexcmds}[2010/11/04] \RequirePackage{hyperref}[2010/06/18] \RequirePackage{auxhook}[2007/04/06] \RequirePackage{kvsetkeys}[2010/03/01]

```
149 \RequirePackage{kvoptions}[2009/08/13]
150 \RequirePackage{hycolor}[2008/09/08]
151 \RequirePackage{bitset}[2011/01/30]
152 \RequirePackage{ltxcmds}[2011/04/14]
```
#### <span id="page-11-0"></span>**3.1.2 Package options**

```
153 \SetupKeyvalOptions{family=BKM,prefix=BKM@}
                    154 \DeclareLocalOptions{%
                    155 atend,%
                    156 bold,%
                    157 color,%
                    158 depth,%
                    159 dest,%
                    160 draft,%
                    161 final,%
                    162 gotor,%
                    163 italic,%
                    164 keeplevel,%
                    165 level,%
                    166 named,%
                    167 numbered,%
                    168 open,%
                    169 openlevel,%
                    170 page,%
                    171 rawaction,%
                    172 rellevel,%
                    173 srcfile,%
                    174 srcline,%
                    175 startatroot,%
                    176 uri,%
                    177 view,%
                    178 }
   \bookmarksetup
                    179 \newcommand*{\bookmarksetup}{\kvsetkeys{BKM}}
       \BKM@setup
                    180 \def\BKM@setup#1{%
                    181 \bookmarksetup{#1}%
                    182 \ifx\BKM@HookNext\ltx@empty
                    183 \else
                    184 \expandafter\bookmarksetup\expandafter{\BKM@HookNext}%
                    185 \BKM@HookNextClear
                    186 \fi
                    187 \BKM@hook
                    188 \ifBKM@keeplevel
                    189 \else
                    190 \xdef\BKM@currentlevel{\BKM@level}%
                    191 \overline{f}192 }
\bookmarksetupnext
                    193 \newcommand*{\bookmarksetupnext}[1]{%
                    194 \ltx@GlobalAppendToMacro\BKM@HookNext{,#1}%
                    195 }
```
\BKM@setupnext

\BKM@HookNextClear \def\BKM@HookNextClear{% \global\let\BKM@HookNext\ltx@empty } \BKM@HookNext \BKM@HookNextClear \DeclareBoolOption{draft} \DeclareComplementaryOption{final}{draft} \BKM@DisableOptions \def\BKM@DisableOptions{% \DisableKeyvalOption[action=warning,package=bookmark]% {BKM}{draft}% \DisableKeyvalOption[action=warning,package=bookmark]% {BKM}{final}% } \DeclareBoolOption[\ifHy@bookmarksopen true\else false\fi]{open} \bookmark@open \def\bookmark@open{% \ifBKM@open\ltx@one\else\ltx@zero\fi } \DeclareStringOption[\maxdimen]{openlevel} \BKM@openlevel \edef\BKM@openlevel{\number\@bookmarksopenlevel} %\DeclareStringOption[\c@tocdepth]{depth} \ltx@IfUndefined{Hy@bookmarksdepth}{% \def\BKM@depth{\c@tocdepth}% }{% \let\BKM@depth\Hy@bookmarksdepth } \define@key{BKM}{depth}[]{% \edef\BKM@param{#1}% \ifx\BKM@param\@empty 223 \def\BKM@depth{\c@tocdepth}% \else \ltx@IfUndefined{toclevel@\BKM@param}{% \@onelevel@sanitize\BKM@param \edef\BKM@temp{\expandafter\@car\BKM@param\@nil}% \ifcase 0\expandafter\ifx\BKM@temp-1\fi \expandafter\ifnum\expandafter`\BKM@temp>47 % 230 \expandafter\ifnum\expandafter`\BKM@temp<58 % **1%**  $\overrightarrow{fi}$  $\overrightarrow{f_i}$ 234 \relax \PackageWarning{bookmark}{% Unknown document division name (\BKM@param)\MessageBreak for option `depth'% 238 }% \else \BKM@SetDepthOrLevel\BKM@depth\BKM@param

241  $\setminus$ fi } {% 243 \BKM@SetDepthOrLevel\BKM@depth{% \csname toclevel@\BKM@param\endcsname }% }% 247  $\overline{1}$  } \bookmark@depth \def\bookmark@depth{\BKM@depth} \BKM@SetDepthOrLevel \def\BKM@SetDepthOrLevel#1#2{% \begingroup 252 \setbox\z@=\hbox{% 253 \count@=#2\relax \expandafter }% \expandafter\endgroup \expandafter\def\expandafter#1\expandafter{\the\count@}% } \DeclareStringOption[\BKM@currentlevel]{level}[\BKM@currentlevel] \define@key{BKM}{level}{% \edef\BKM@param{#1}% \ifx\BKM@param\BKM@MacroCurrentLevel \let\BKM@level\BKM@param \else \ltx@IfUndefined{toclevel@\BKM@param}{% \@onelevel@sanitize\BKM@param \edef\BKM@temp{\expandafter\@car\BKM@param\@nil}% \ifcase 0\expandafter\ifx\BKM@temp-1\fi \expandafter\ifnum\expandafter`\BKM@temp>47 % \expandafter\ifnum\expandafter`\BKM@temp<58 % 1%  $272 \quad \text{tri}$  $273 \overline{\phantom{a}}$  \fi  $\text{relax}$  \PackageWarning{bookmark}{% Unknown document division name (\BKM@param)\MessageBreak for option `level'% 278 }% 279 \else \BKM@SetDepthOrLevel\BKM@level\BKM@param 281  $\overrightarrow{f}$  }{% \BKM@SetDepthOrLevel\BKM@level{% \csname toclevel@\BKM@param\endcsname }% }% \fi } \BKM@MacroCurrentLevel

\def\BKM@MacroCurrentLevel{\BKM@currentlevel}

\DeclareBoolOption{keeplevel}

\DeclareBoolOption{startatroot}

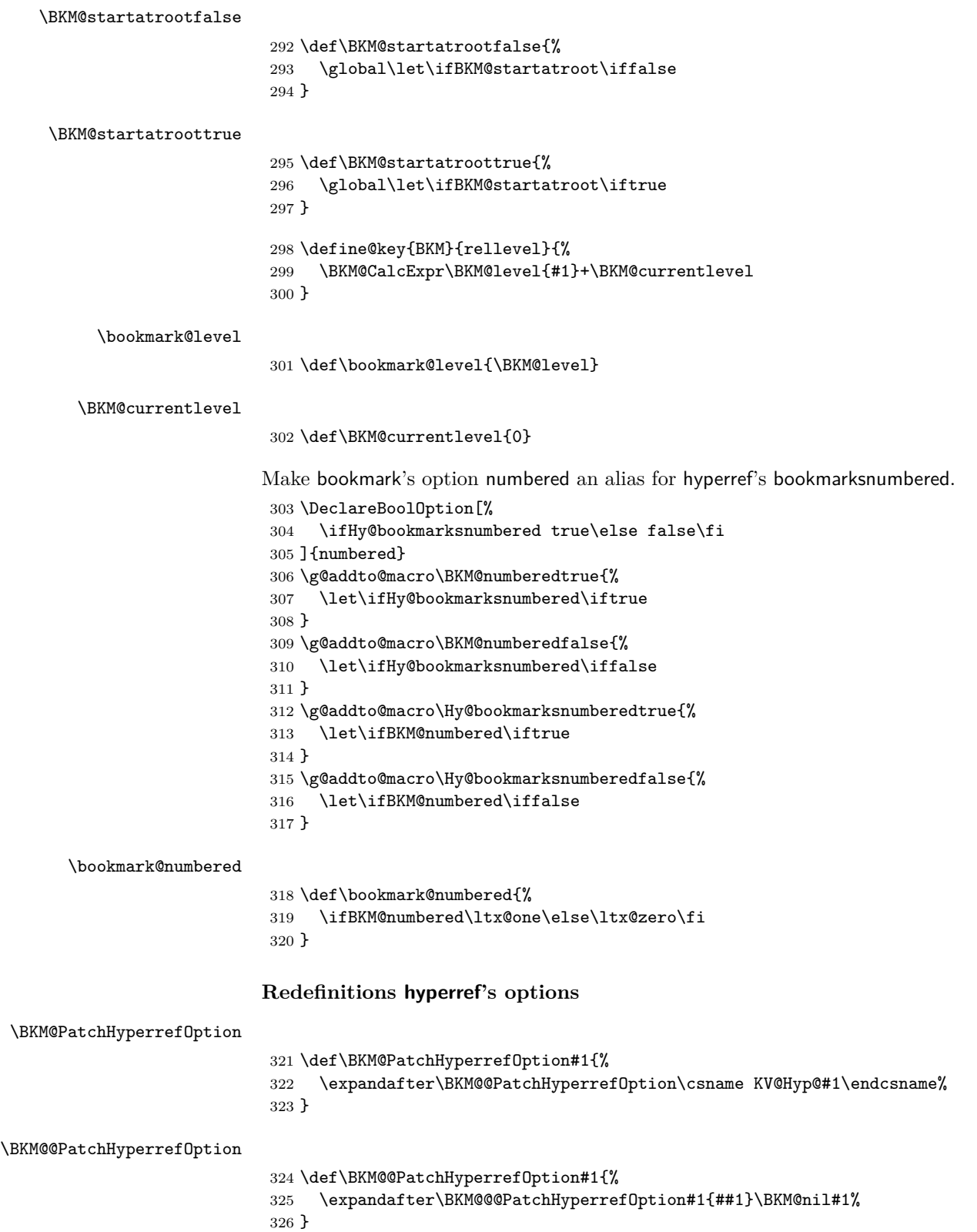

\BKM@@@PatchHyperrefOption

```
327 \def\BKM@@@PatchHyperrefOption#1\BKM@nil#2#3{%
328 \def#2##1{%
329 #1%
330 \bookmarksetup{#3={##1}}%
331 }%
332 }
333 \BKM@PatchHyperrefOption{bookmarksopen}{open}
334 \BKM@PatchHyperrefOption{bookmarksopenlevel}{openlevel}
```
\BKM@PatchHyperrefOption{bookmarksdepth}{depth}

Font style options. Caution: Package bitset is zero-based, the PDF specifications starts with one.

```
336 \bitsetReset{BKM@FontStyle}%
                  337 \define@key{BKM}{italic}[true]{%
                  338 \expandafter\ifx\csname if#1\endcsname\iftrue
                  339 \bitsetSet{BKM@FontStyle}{0}%
                  340 \else
                  341 \bitsetClear{BKM@FontStyle}{0}%
                  342 \fi
                  343 }%
                  344 \define@key{BKM}{bold}[true]{%
                  345 \expandafter\ifx\csname if#1\endcsname\iftrue
                  346 \bitsetSet{BKM@FontStyle}{1}%
                  347 \else
                  348 \bitsetClear{BKM@FontStyle}{1}%
                  349 \fi
                  350 }%
\bookmark@italic
                  351 \def\bookmark@italic{%
                  352 \ifnum\bitsetGet{BKM@FontStyle}{0}=1 \ltx@one\else\ltx@zero\fi
                  353 }
 \bookmark@bold
                  354 \def\bookmark@bold{%
                  355 \ifnum\bitsetGet{BKM@FontStyle}{1}=1 \ltx@one\else\ltx@zero\fi
                  356 }
\BKM@PrintStyle
                  357 \def\BKM@PrintStyle{%
                  358 \bitsetGetDec{BKM@FontStyle}%
                  359 }%
                 Options for color.
                  360 \define@key{BKM}{color}{%
                  361 \HyColor@BookmarkColor{#1}\BKM@color{bookmark}{color}%
                  362 }
     \BKM@color
                  363 \let\BKM@color\@empty
\bookmark@color
                  364 \def\bookmark@color{\BKM@color}
```
<span id="page-16-0"></span>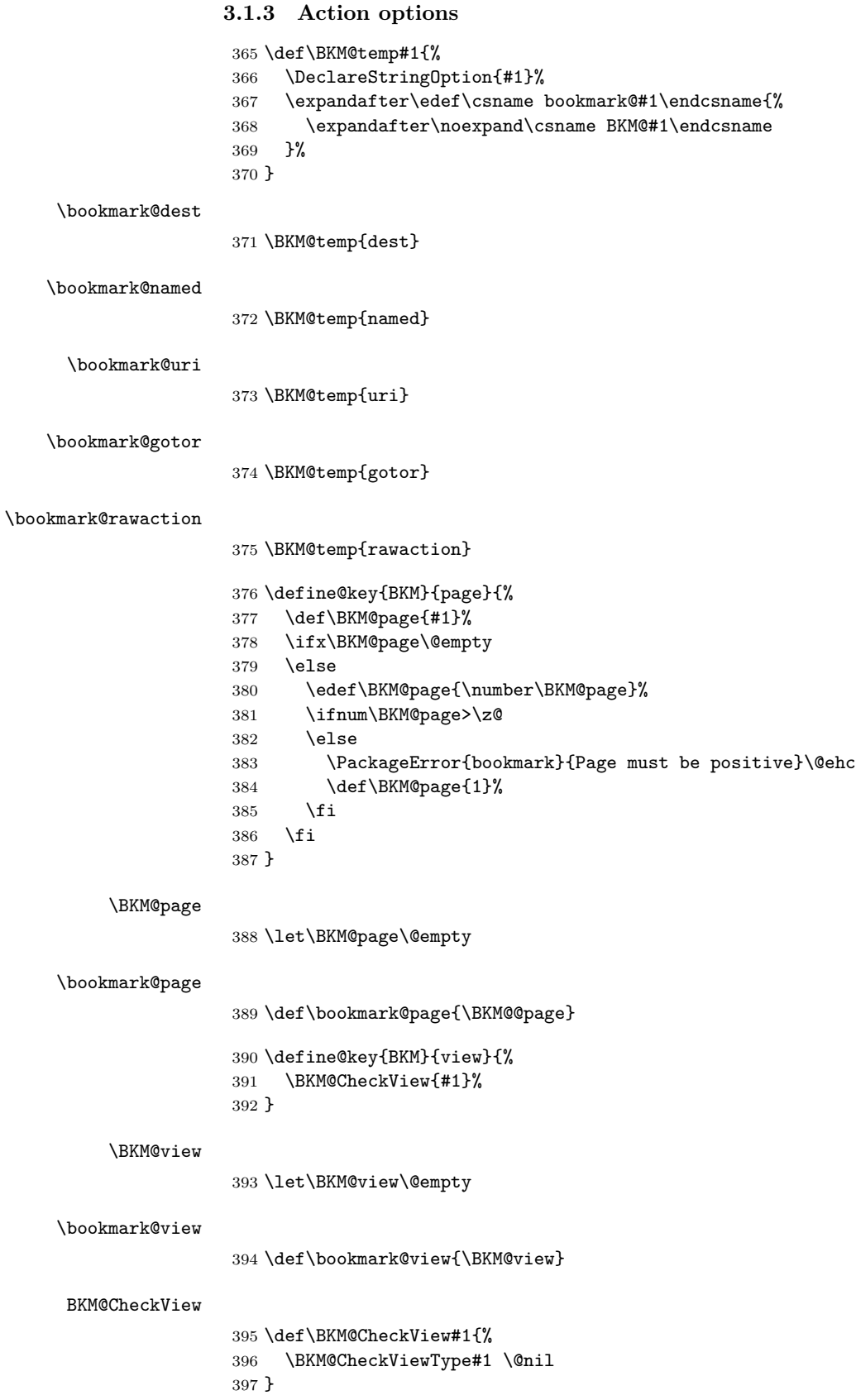

### 

#### \BKM@CheckViewType

```
398 \def\BKM@CheckViewType#1 #2\@nil{%
399 \def\BKM@type{#1}%
400 \@onelevel@sanitize\BKM@type
401 \BKM@TestViewType{Fit}{}%
402 \BKM@TestViewType{FitB}{}%
403 \BKM@TestViewType{FitH}{%
404 \BKM@CheckParam#2 \@nil{top}%
405 }%
406 \BKM@TestViewType{FitBH}{%
407 \BKM@CheckParam#2 \@nil{top}%
408 }%
409 \BKM@TestViewType{FitV}{%
410 \BKM@CheckParam#2 \@nil{bottom}%
411 }%
412 \BKM@TestViewType{FitBV}{%
413 \BKM@CheckParam#2 \@nil{bottom}%
414 }%
415 \BKM@TestViewType{FitR}{%
416 \BKM@CheckRect{#2}{ }%
417 }%
418 \BKM@TestViewType{XYZ}{%
419 \BKM@CheckXYZ{#2}{ }%
420 }%
421 \@car{%
422 \PackageError{bookmark}{%
423 Unknown view type `\BKM@type',\MessageBreak
424 using `FitH' instead%
425 }\@ehc
426 \def\BKM@view{FitH}%
427 }%
428 \@nil
429 }
```
#### \BKM@TestViewType

 \def\BKM@TestViewType#1{% \def\BKM@temp{#1}% \@onelevel@sanitize\BKM@temp \ifx\BKM@type\BKM@temp \let\BKM@view\BKM@temp \expandafter\@car \else \expandafter\@gobble \fi }

#### BKM@CheckParam

```
440 \def\BKM@CheckParam#1 #2\@nil#3{%
441 \def\BKM@param{#1}%
442 \ifx\BKM@param\@empty
443 \PackageWarning{bookmark}{%
444 Missing parameter (#3) for `\BKM@type',\MessageBreak
445 using 0%
446 }%
447 \def\BKM@param{0}%
448 \else
449 \BKM@CalcParam
450 \fi
```

```
451 \edef\BKM@view{\BKM@view\space\BKM@param}%
                 452 }
 BKM@CheckRect
                 453 \def\BKM@CheckRect#1#2{%
                 454 \BKM@@CheckRect#1#2#2#2#2\@nil
                 455 }
\BKM@@CheckRect
                 456 \def\BKM@@CheckRect#1 #2 #3 #4 #5\@nil{%
                 457 \def\BKM@temp{0}%
                 458 \def\BKM@param{#1}%
                 459 \ifx\BKM@param\@empty
                 460 \def\BKM@param{0}%
                 461 \def\BKM@temp{1}%
                 462 \else
                 463 \BKM@CalcParam
                 464 \fi
                 465 \edef\BKM@view{\BKM@view\space\BKM@param}%
                 466 \def\BKM@param{#2}%
                 467 \ifx\BKM@param\@empty
                 468 \def\BKM@param{0}%
                 469 \def\BKM@temp{1}%
                 470 \else
                 471 \BKM@CalcParam
                 472 \fi
                 473 \edef\BKM@view{\BKM@view\space\BKM@param}%
                 474 \def\BKM@param{#3}%
                 475 \ifx\BKM@param\@empty
                 476 \def\BKM@param{0}%
                 477 \def\BKM@temp{1}%
                 478 \else
                 479 \BKM@CalcParam
                 480 \fi
                 481 \edef\BKM@view{\BKM@view\space\BKM@param}%
                 482 \def\BKM@param{#4}%
                 483 \ifx\BKM@param\@empty
                 484 \def\BKM@param{0}%
                 485 \def\BKM@temp{1}%
                 486 \else
                 487 \BKM@CalcParam
                 488 \fi
                 489 \edef\BKM@view{\BKM@view\space\BKM@param}%
                 490 \ifnum\BKM@temp>\z@
                 491 \PackageWarning{bookmark}{Missing parameters for `\BKM@type'}%
                 492 \setminusfi
                 493 }
 \BKM@CheckXYZ
                 494 \def\BKM@CheckXYZ#1#2{%
                 495 \BKM@@CheckXYZ#1#2#2#2\@nil
                 496 }
\BKM@@CheckXYZ
                 497 \def\BKM@@CheckXYZ#1 #2 #3 #4\@nil{%
                 498 \def\BKM@param{#1}%
                 499 \let\BKM@temp\BKM@param
                 500 \@onelevel@sanitize\BKM@temp
```

```
501 \ifx\BKM@param\@empty
                502 \let\BKM@param\BKM@null
                503 \else
                504 \ifx\BKM@temp\BKM@null
                505 \else
                506 \BKM@CalcParam
                507 \fi
                508 \fi
                509 \edef\BKM@view{\BKM@view\space\BKM@param}%
                510 \def\BKM@param{#2}%
                511 \let\BKM@temp\BKM@param
                512 \@onelevel@sanitize\BKM@temp
                513 \ifx\BKM@param\@empty
                514 \let\BKM@param\BKM@null
                515 \else
                516 \ifx\BKM@temp\BKM@null
                517 \else
                518 \BKM@CalcParam
                519 \overline{f}520 \fi
                521 \edef\BKM@view{\BKM@view\space\BKM@param}%
                522 \def\BKM@param{#3}%
                523 \ifx\BKM@param\@empty
                524 \let\BKM@param\BKM@null
                525 \fi
                526 \edef\BKM@view{\BKM@view\space\BKM@param}%
                527 }
     \BKM@null
                528 \def\BKM@null{null}
                529 \@onelevel@sanitize\BKM@null
\BKM@CalcParam
                530 \def\BKM@CalcParam{%
                531 \begingroup
                532 \let\calc\@firstofone
                533 \expandafter\BKM@@CalcParam\BKM@param\@empty\@empty\@nil
                534 }
\BKM@@CalcParam
                535 \def\BKM@@CalcParam#1#2#3\@nil{%
                536 \ifx\calc#1%
                537 \@ifundefined{calc@assign@dimen}{%
                538 \@ifundefined{dimexpr}{%
                539 \setlength{\dimen@}{#2}%
                540 }{%
                541 \setlength{\dimen@}{\dimexpr#2\relax}%
                542 }%
                543 }{%
                544 \setlength{\dimen@}{#2}%<br>545 }%
                545
                546 \dimen@.99626\dimen@
                547 \edef\BKM@param{\strip@pt\dimen@}%
                548 \expandafter\endgroup
                549 \expandafter\def\expandafter\BKM@param\expandafter{\BKM@param}%
                550 \else
                551 \endgroup
                552 \fi
                553 }
```
### <span id="page-20-0"></span>**3.1.4 Option atend**

```
554 \DeclareBoolOption{atend}
555 \g@addto@macro\BKM@DisableOptions{%
556 \DisableKeyvalOption[action=warning,package=bookmark]%
557 {BKM}{atend}%
558 }
```
### <span id="page-20-1"></span>**3.1.5 Option style**

```
\bookmarkdefinestyle
```

```
559 \newcommand*{\bookmarkdefinestyle}[2]{%
560 \@ifundefined{BKM@style@#1}{%
561 }{%
562 \PackageInfo{bookmark}{Redefining style `#1'}%
563 }%
564 \@namedef{BKM@style@#1}{#2}%
565 }
566 \define@key{BKM}{style}{%
567 \BKM@StyleCall{#1}%
568 }
569 \newif\ifBKM@ok
```
#### \BKM@StyleCall

 \def\BKM@StyleCall#1{% \@ifundefined{BKM@style@#1}{% \PackageWarning{bookmark}{% Ignoring unknown style `#1'% }% }{%

Check style stack.

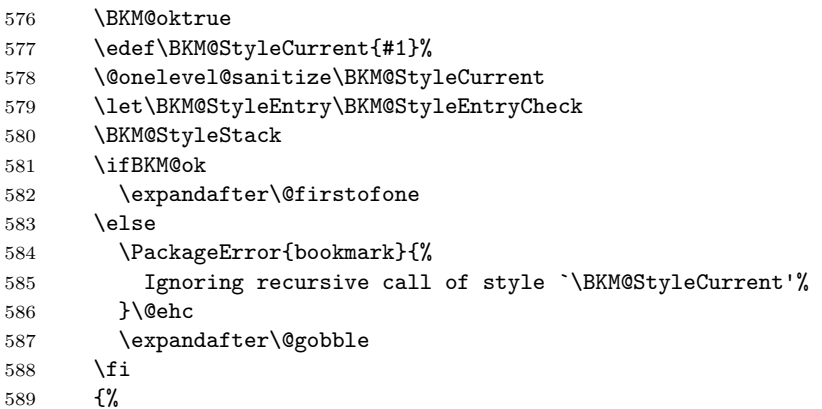

Push current style on stack.

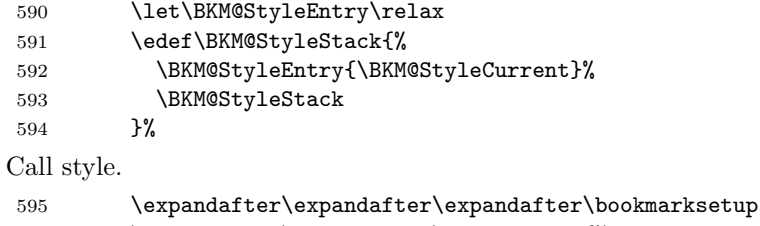

 \expandafter\expandafter\expandafter{% \csname BKM@style@\BKM@StyleCurrent\endcsname }%

Pop current style from stack. \BKM@StyleStackPop }% }% } \BKM@StyleStackPop \def\BKM@StyleStackPop{% \let\BKM@StyleEntry\relax \edef\BKM@StyleStack{% \expandafter\@gobbletwo\BKM@StyleStack }% } \BKM@StyleEntryCheck \def\BKM@StyleEntryCheck#1{% \def\BKM@temp{#1}% \ifx\BKM@temp\BKM@StyleCurrent \BKM@okfalse \fi } \BKM@StyleStack \def\BKM@StyleStack{} **3.1.6 Options for source file location** \DeclareStringOption{srcline} \DeclareStringOption{srcfile} **3.1.7 Hook support** \BKM@hook \def\BKM@hook{} \define@key{BKM}{addtohook}{% \ltx@LocalAppendToMacro\BKM@hook{#1}% }

#### <span id="page-21-0"></span>bookmarkget

<span id="page-21-1"></span>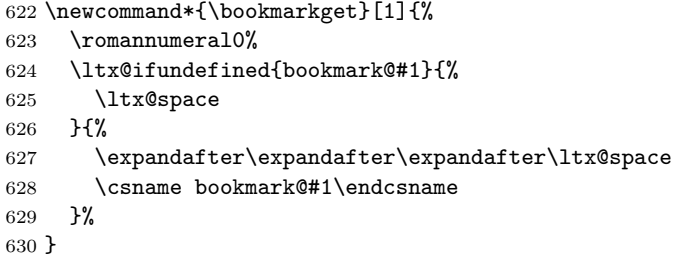

### <span id="page-21-2"></span>**3.1.8 Driver setup and loading**

#### **Driver detection.**

\BKM@DefineDriverKey

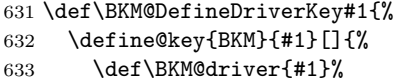

```
634 }%
                       635 \g@addto@macro\BKM@DisableOptions{%
                       636 \DisableKeyvalOption[action=warning,package=bookmark]%
                       637 {BKM}{#1}%
                       638 }%
                       639 }
                       640 \BKM@DefineDriverKey{pdftex}
                       641 \BKM@DefineDriverKey{dvips}
                       642 \BKM@DefineDriverKey{dvipsone}
                       643 \BKM@DefineDriverKey{textures}
                       644 \BKM@DefineDriverKey{dvipdfm}
                       645 \BKM@DefineDriverKey{dvipdfmx}
                       646 \BKM@DefineDriverKey{xetex}
                       647 \BKM@DefineDriverKey{vtex}
                       648 \define@key{BKM}{dvipdfmx-outline-open}[true]{%
                       649 \expandafter\ifx\csname if#1\expandafter\endcsname
                       650 \csname iftrue\endcsname
                       651 \chardef\SpecialDvipdfmxOutlineOpen\@ne
                       652 \else
                       653 \chardef\SpecialDvipdfmxOutlineOpen\z@
                       654 \fi
                       655 }
                       656 \g@addto@macro\BKM@DisableOptions{%
                       657 \DisableKeyvalOption{BKM}{dvipdfmx-outline-open}%
                       658 }
     \bookmark@driver
                       659 \def\bookmark@driver{\BKM@driver}
                       660 \InputIfFileExists{bookmark.cfg}{}{}
\BookmarkDriverDefault
                       661 \providecommand*{\BookmarkDriverDefault}{dvips}
          \BKM@driver LuaTEX and pdfTEX share driver.
                       662 \ifpdf
                       663 \def\BKM@driver{pdftex}%
                       664 \ifx\pdfoutline\@undefined
                       665 \ifx\pdfextension\@undefined\else
                       666 \protected\def\pdfoutline{\pdfextension outline }
                       667 \fi
                       668 \fi
                       669 \else
                       670 \ifxetex
                       671 \def\BKM@driver{dvipdfm}%
                       672 \else
                       673 \ifvtex
                       674 \def\BKM@driver{vtex}%
                       675 \else
                       676 \edef\BKM@driver{\BookmarkDriverDefault}%
                       677 \fi
                       678 \fi
                       679 \fi
```
#### **Process options.**

 \ProcessKeyvalOptions\* \BKM@DisableOptions

#### **Option draft**

\ifBKM@draft

- \PackageWarningNoLine{bookmark}{Draft mode on}%
- \let\bookmarksetup\ltx@gobble
- \let\BookmarkAtEnd\ltx@gobble
- \let\bookmarkdefinestyle\ltx@gobbletwo
- \let\bookmarkget\ltx@gobble
- \let\pdfbookmark\ltx@undefined
- \newcommand\*{\pdfbookmark}[3][]{}%
- \let\currentpdfbookmark\ltx@gobbletwo
- \let\subpdfbookmark\ltx@gobbletwo
- \let\belowpdfbookmark\ltx@gobbletwo
- \newcommand\*{\bookmark}[2][]{}%
- \renewcommand\*{\Hy@writebookmark}[5]{}%
- \let\ReadBookmarks\relax
- \let\BKM@DefGotoNameAction\ltx@gobbletwo % package `hypdestopt'
- \expandafter\endinput

```
698 \fi
```
### **Driver validation and loading.**

```
699 \newif\ifBKM@DvipdfmxOutlineOpen
700 \ltx@IfUndefined{SpecialDvipdfmxOutlineOpen}{%
701 \ifxetex
702 \ifdim\number\XeTeXversion\XeTeXrevision in<0.9995in %
703 \else
704 \chardef\SpecialDvipdfmxOutlineOpen\ltx@one
705 \BKM@DvipdfmxOutlineOpentrue
706 \fi
707 \fi
708 }{%
709 \ifnum\SpecialDvipdfmxOutlineOpen>\z@
710 \BKM@DvipdfmxOutlineOpentrue
711 \fi
712 }
713 \def\BKM@temp{dvipdfmx}%
714 \ifx\BKM@temp\BKM@driver
715 \def\BKM@driver{dvipdfm}%
716 \fi
717 \def\BKM@temp{pdftex}%
718 \ifpdf
719 \ifx\BKM@temp\BKM@driver
720 \else
721 \PackageWarningNoLine{bookmark}{%
722 Wrong driver `\BKM@driver', using `pdftex' instead%
723 }%
724 \let\BKM@driver\BKM@temp
725 \fi
726 \else
727 \ifx\BKM@temp\BKM@driver
728 \PackageError{bookmark}{%
729 Wrong driver, pdfTeX is not running in PDF mode.\MessageBreak
730 Package loading is aborted%
731 }\@ehc
732 \expandafter\expandafter\expandafter\endinput
733 \fi
734 \def\BKM@temp{dvipdfm}%
735 \ifxetex
```

```
736 \ifx\BKM@temp\BKM@driver
737 \else
738 \PackageWarningNoLine{bookmark}{%
739 Wrong driver `\BKM@driver',\MessageBreak
740 using `dvipdfm' for XeTeX instead%
741 }%
742 \let\BKM@driver\BKM@temp
743 \fi
744 \else
745 \def\BKM@temp{vtex}%
746 \ifvtex
747 \ifx\BKM@temp\BKM@driver
748 \else
749 \PackageWarningNoLine{bookmark}{%
750 Wrong driver `\BKM@driver',\MessageBreak
751 using `vtex' for VTeX instead%
752 }%
753 \let\BKM@driver\BKM@temp
754 \fi
755 \else
756 \ifx\BKM@temp\BKM@driver
757 \PackageError{bookmark}{%
758 Wrong driver, VTeX is not running in PDF mode.\MessageBreak
759 Package loading is aborted%
760 }\@ehc
761 \expandafter\expandafter\expandafter\endinput
762 \setminusfi
763 \fi
764 \fi
765 \fi
766 \InputIfFileExists{bkm-\BKM@driver.def}{}{%
767 \PackageError{bookmark}{%
768 Unsupported driver `\BKM@driver'.\MessageBreak
769 Package loading is aborted%
770 }\@ehc
771 \endinput
772 }
```
#### <span id="page-24-0"></span>**3.1.9 Compatibility for hyperref**

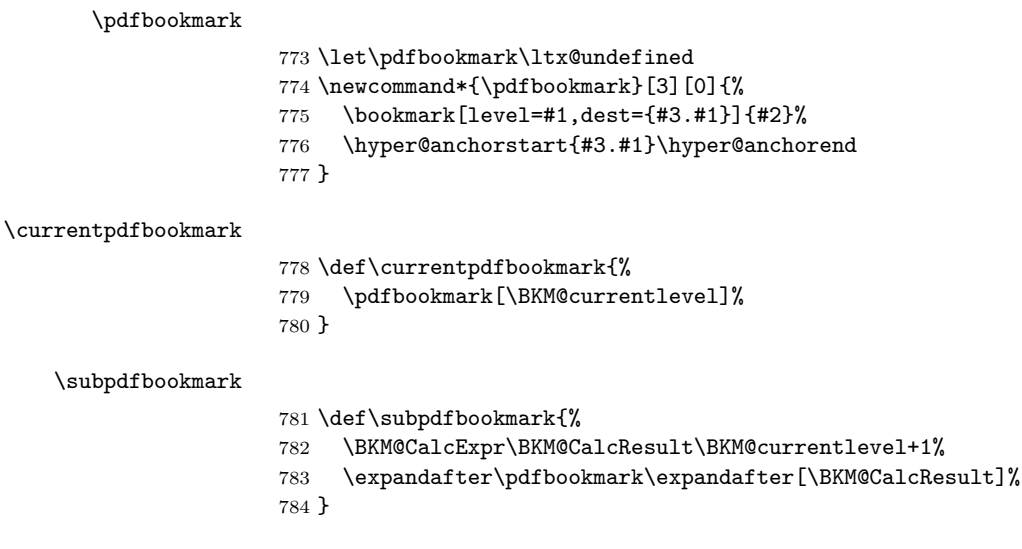

#### \belowpdfbookmark

```
785 \def\belowpdfbookmark#1#2{%
786 \xdef\BKM@gtemp{\number\BKM@currentlevel}%
787 \subpdfbookmark{#1}{#2}%
788 \global\let\BKM@currentlevel\BKM@gtemp
789 }
```
Section number, text, label, level, file

#### \Hy@writebookmark

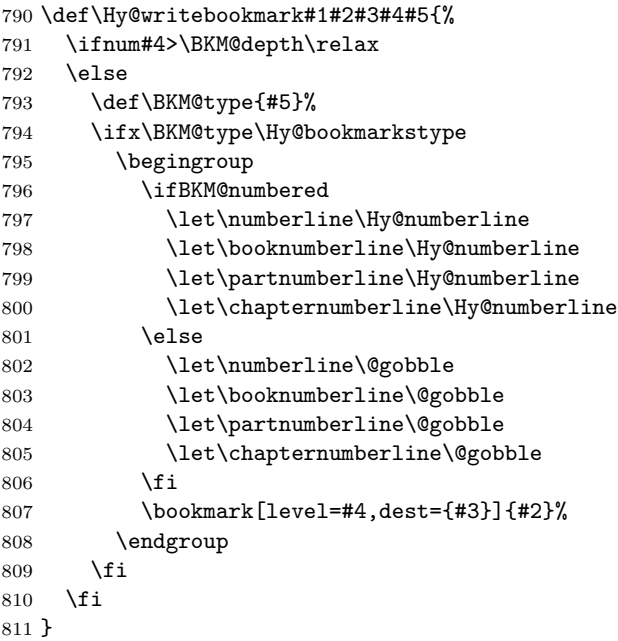

#### \ReadBookmarks

\let\ReadBookmarks\relax

⟨/package⟩

# <span id="page-25-0"></span>**3.2 Driver for dvipdfm**

```
814 ⟨*dvipdfm⟩
815 \NeedsTeXFormat{LaTeX2e}
816 \ProvidesFile{bkm-dvipdfm.def}%
817 [2019/06/04 v1.27 bookmark driver for dvipdfm (HO)]%
```
#### \BKM@id

 \newcount\BKM@id \BKM@id=\z@

#### \BKM@0

\@namedef{BKM@0}{000}

#### \ifBKM@sw

\newif\ifBKM@sw

#### \bookmark

 \newcommand\*{\bookmark}[2][]{% \if@filesw

```
824 \begingroup
825 \def\bookmark@text{#2}%
826 \BKM@setup{#1}%
827 \edef\BKM@prev{\the\BKM@id}%
828 \global\advance\BKM@id\@ne
829 \BKM@swtrue
830 \@whilesw\ifBKM@sw\fi{%
831 \def\BKM@abslevel{1}%
832 \ifnum\ifBKM@startatroot\z@\else\BKM@prev\fi=\z@
833 \BKM@startatrootfalse
834 \expandafter\xdef\csname BKM@\the\BKM@id\endcsname{%
835 0{\BKM@level}\BKM@abslevel
836 }%
837 \BKM@swfalse
838 \sqrt{e} \sqrt{25}839 \expandafter\expandafter\expandafter\BKM@getx
840 \csname BKM@\BKM@prev\endcsname
841 \ifnum\BKM@level>\BKM@x@level\relax
842 \BKM@CalcExpr\BKM@abslevel\BKM@x@abslevel+1%
843 \expandafter\xdef\csname BKM@\the\BKM@id\endcsname{%
844 {\BKM@prev}{\BKM@level}\BKM@abslevel
845 }%
846 \BKM@swfalse
847 \else
848 \let\BKM@prev\BKM@x@parent
849 \fi
850 \fi
851 }%
852 \csname HyPsd@XeTeXBigCharstrue\endcsname
853 \pdfstringdef\BKM@title{\bookmark@text}%
854 \edef\BKM@FLAGS{\BKM@PrintStyle}%
855 \let\BKM@action\@empty
856 \ifx\BKM@gotor\@empty
857 \ifx\BKM@dest\@empty
858 \ifx\BKM@named\@empty
859 \ifx\BKM@rawaction\@empty
860 \ifx\BKM@uri\@empty
861 \ifx\BKM@page\@empty
862 \PackageError{bookmark}{Missing action}\@ehc
863 \edef\BKM@action{/Dest[@page1/Fit]}%
864 \else
865 \ifx\BKM@view\@empty
866 \def\BKM@view{Fit}%
867 \fi
868 \edef\BKM@action{/Dest[@page\BKM@page/\BKM@view]}%
869 \qquad \qquad \text{if}870 \else
871 \BKM@EscapeString\BKM@uri
872 \edef\BKM@action{%
873 / A << \frac{9}{6}874 /S/URI%
875 /URI(\BKM@uri)%
876 >>\%877 }878 \fi
879 \else
880 \edef\BKM@action{/A<<\BKM@rawaction>>}%
881 \setminusfi
```
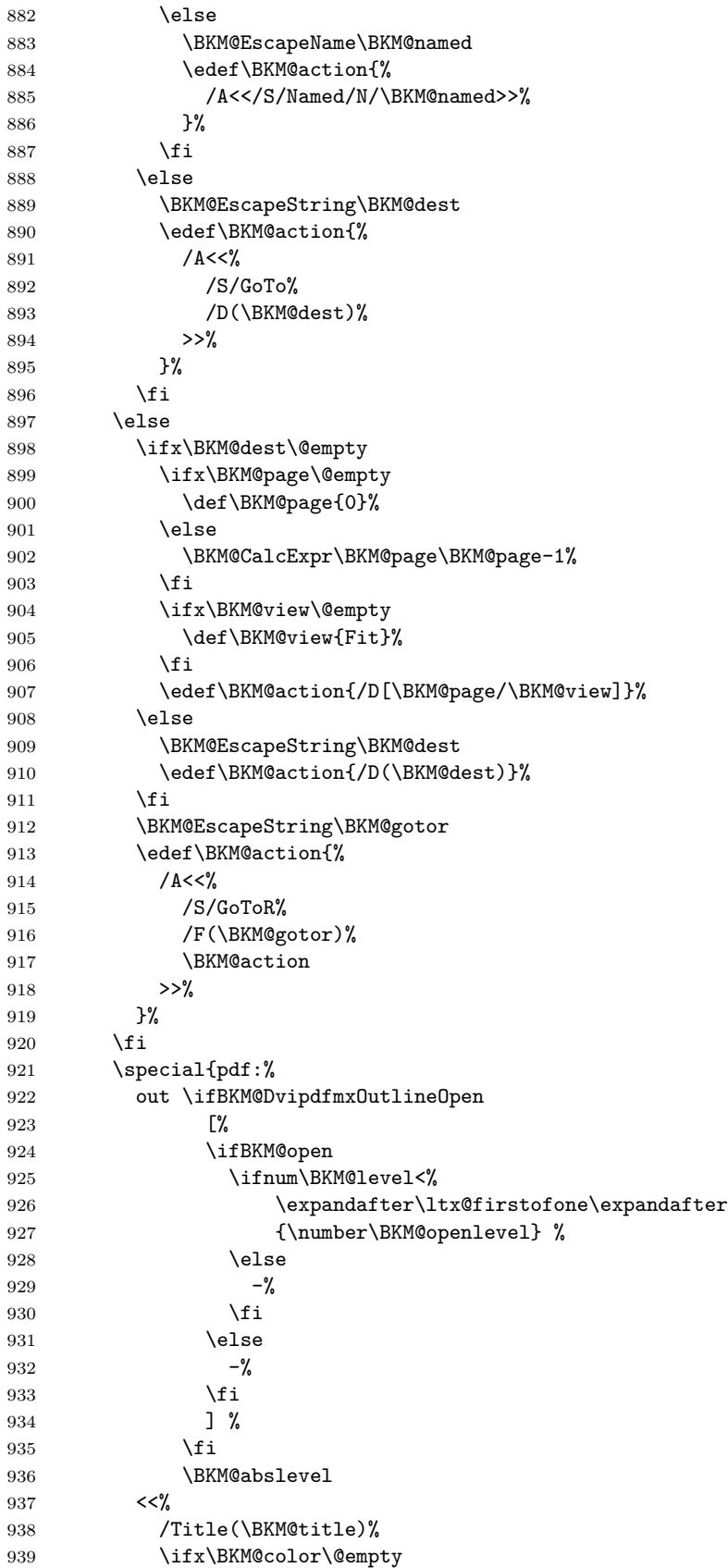

```
940 \else
941 /C[\BKM@color]%
942 \fi
943 \ifnum\BKM@FLAGS>\z@
944 /F \BKM@FLAGS
945 \fi
946 \BKM@action
947 >>%
948 }%
949 \endgroup
950 \fi
951 }
```
#### \BKM@getx

 \def\BKM@getx#1#2#3{% \def\BKM@x@parent{#1}% \def\BKM@x@level{#2}% \def\BKM@x@abslevel{#3}% }

⟨/dvipdfm⟩

# <span id="page-28-0"></span>**3.3 Driver for VTEX**

```
958 ⟨*vtex⟩
959 \NeedsTeXFormat{LaTeX2e}
960 \ProvidesFile{bkm-vtex.def}%
961 [2019/06/04 v1.27 bookmark driver for VTeX (HO)]%
962 \ifvtexpdf
963 \else
964 \PackageWarningNoLine{bookmark}{%
965 The VTeX driver only supports PDF mode%
966 }%
967 \fi
```
#### \BKM@id

 \newcount\BKM@id \BKM@id=\z@

#### \BKM@0

\@namedef{BKM@0}{00}

#### \ifBKM@sw

\newif\ifBKM@sw

#### \bookmark

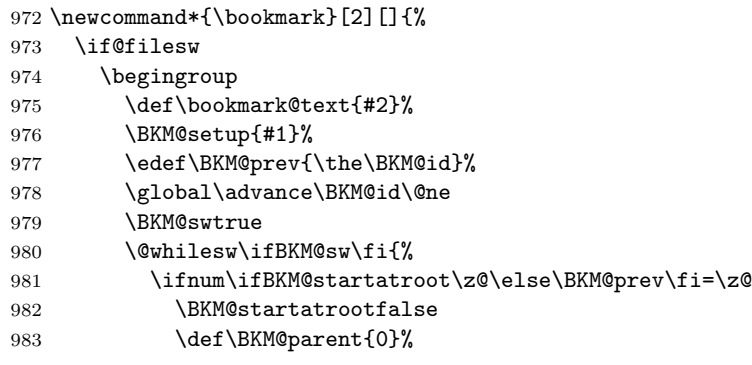

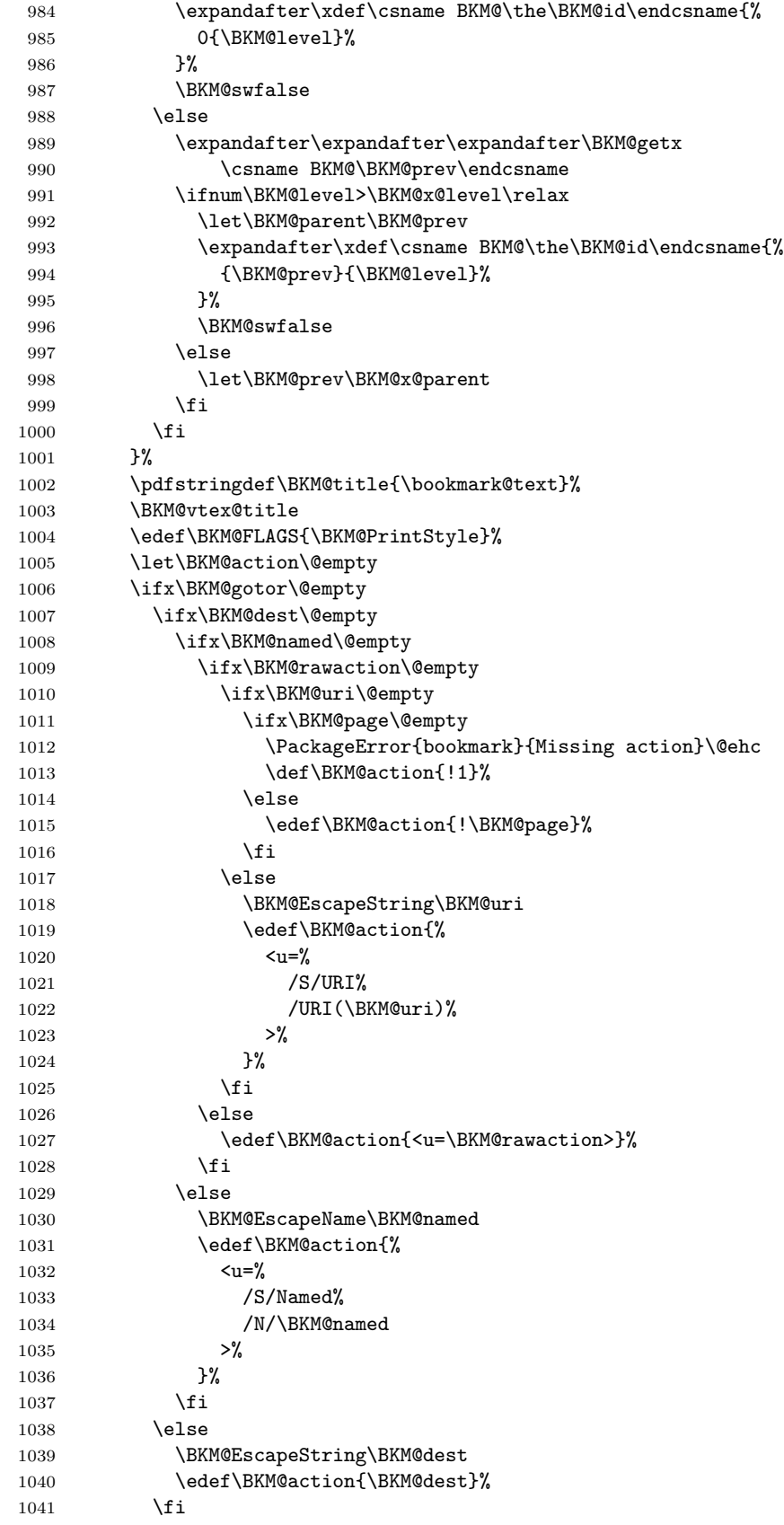

```
1042 \else
1043 \ifx\BKM@dest\@empty
1044 \ifx\BKM@page\@empty
1045 \def\BKM@page{1}%
1046 \fi
1047 \ifx\BKM@view\@empty
1048 \def\BKM@view{Fit}%
1049 \fi
1050 \edef\BKM@action{/D[\BKM@page/\BKM@view]}%
1051 \else
1052 \BKM@EscapeString\BKM@dest
1053 \edef\BKM@action{/D(\BKM@dest)}%
1054 \fi
1055 \BKM@EscapeString\BKM@gotor
1056 \edef\BKM@action{%
1057 <u=%
1058 /S/GoToR%
1059 /F(\BKM@gotor)%
1060 \BKM@action
1061 >>\%1062 }%
1063 \overrightarrow{fi}1064 \ifx\BKM@color\@empty
1065 \let\BKM@RGBcolor\@empty
1066 \else
1067 \expandafter\BKM@toRGB\BKM@color\@nil
1068 \fi
1069 \special{%
1070 !outline \BKM@action;%
1071 p=\BKM@parent,%
1072    i=\number\BKM@id,%
1073 s=\%1074 \ifBKM@open
1075 \ifnum\BKM@level<\BKM@openlevel
1076 o%
1077 \else
1078 c%
1079 \qquad \qquad \int fi
1080 \else
1081 c%
1082 \fi,%
1083 \ifx\BKM@RGBcolor\@empty
1084 \else
1085 c=\BKM@RGBcolor,%
1086 \overline{f} 1086
1087 \ifnum\BKM@FLAGS>\z@
1088 f=\BKM@FLAGS,%
1089 \qquad \qquad \text{ifi}1090 t=\BKM@title
1091 }%
1092 \endgroup
1093 \fi
1094 }
```
#### \BKM@getx

1095 \def\BKM@getx#1#2{% 1096 \def\BKM@x@parent{#1}% 1097 \def\BKM@x@level{#2}%

```
1098 }
```

```
1099 \def\BKM@toRGB#1 #2 #3\@nil{%
1100 \let\BKM@RGBcolor\@empty
1101 \BKM@toRGBComponent{#1}%
1102 \BKM@toRGBComponent{#2}%
1103 \BKM@toRGBComponent{#3}%
1104 }
```
### \BKM@toRGBComponent

\BKM@toRGB

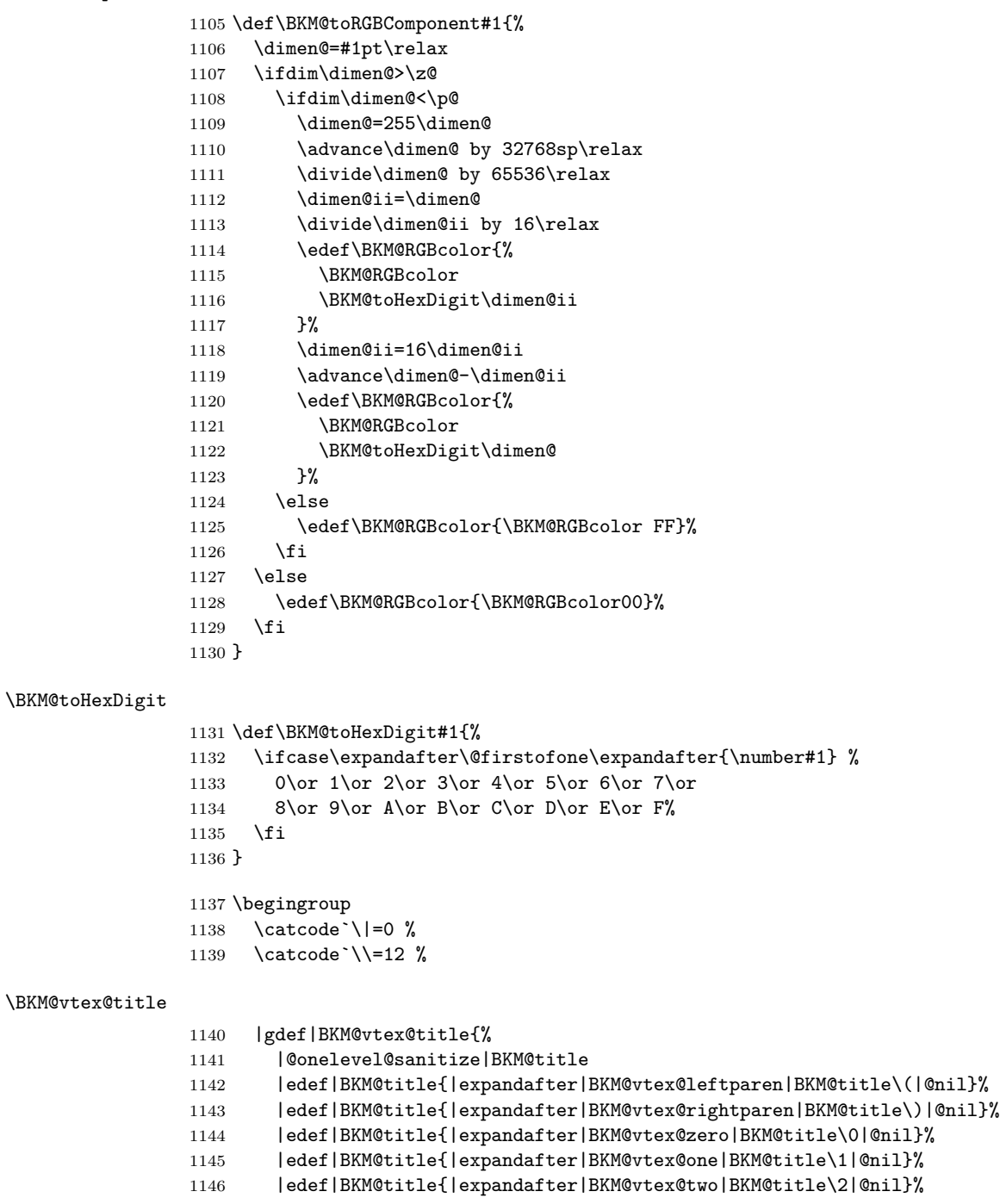

- |edef|BKM@title{|expandafter|BKM@vtex@three|BKM@title\3|@nil}%
- }%

# \BKM@vtex@leftparen

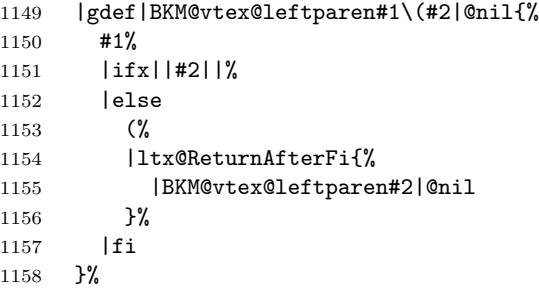

# \BKM@vtex@rightparen

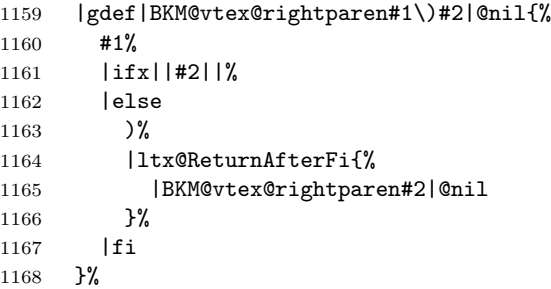

### \BKM@vtex@zero

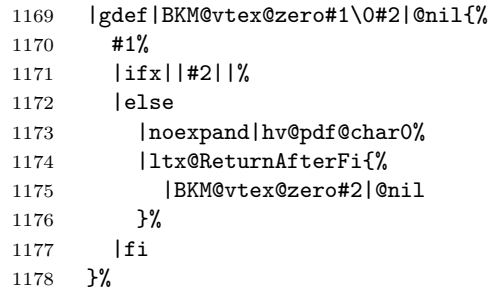

#### \BKM@vtex@one

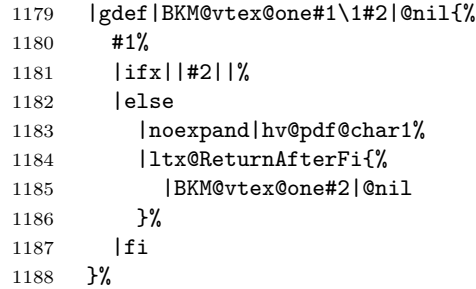

#### \BKM@vtex@two

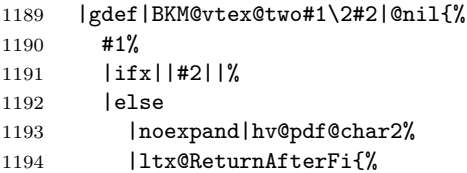

 |BKM@vtex@two#2|@nil }% |fi }%

#### \BKM@vtex@three

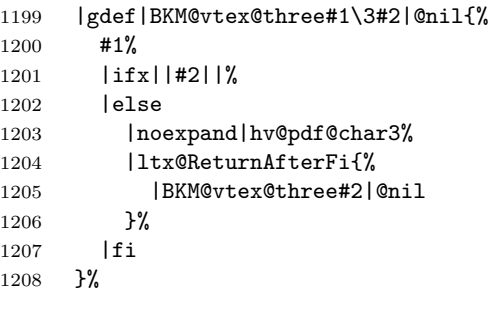

|endgroup

1210  $\langle$ /vtex $\rangle$ 

# <span id="page-33-0"></span>**3.4 Driver for pdfTEX**

 $\langle * \text{pdftex} \rangle$  \NeedsTeXFormat{LaTeX2e} \ProvidesFile{bkm-pdftex.def}% [2019/06/04 v1.27 bookmark driver for pdfTeX (HO)]%

#### \BKM@DO@entry

```
1215 \def\BKM@DO@entry#1#2{%
1216 \begingroup
1217 \kvsetkeys{BKM@DO}{#1}%
1218 \def\BKM@DO@title{#2}%
1219 \ifx\BKM@DO@srcfile\@empty
1220 \else
1221 \BKM@UnescapeHex\BKM@DO@srcfile
1222 \fi
1223 \BKM@UnescapeHex\BKM@DO@title
1224 \expandafter\expandafter\expandafter\BKM@getx
1225 \csname BKM@\BKM@DO@id\endcsname\@empty\@empty
1226 \let\BKM@attr\@empty
1227 \ifx\BKM@DO@flags\@empty
1228 \else
1229 \edef\BKM@attr{\BKM@attr/F \BKM@DO@flags}%
1230 \fi
1231 \ifx\BKM@DO@color\@empty
1232 \else
1233 \edef\BKM@attr{\BKM@attr/C[\BKM@DO@color]}%
1234 \fi
1235 \ifx\BKM@attr\@empty
1236 \else
1237 \edef\BKM@attr{attr{\BKM@attr}}%
1238 \fi
1239 \let\BKM@action\@empty
1240 \ifx\BKM@DO@gotor\@empty
1241 \ifx\BKM@DO@dest\@empty
1242 \ifx\BKM@DO@named\@empty
1243 \ifx\BKM@DO@rawaction\@empty
1244 \ifx\BKM@DO@uri\@empty
```
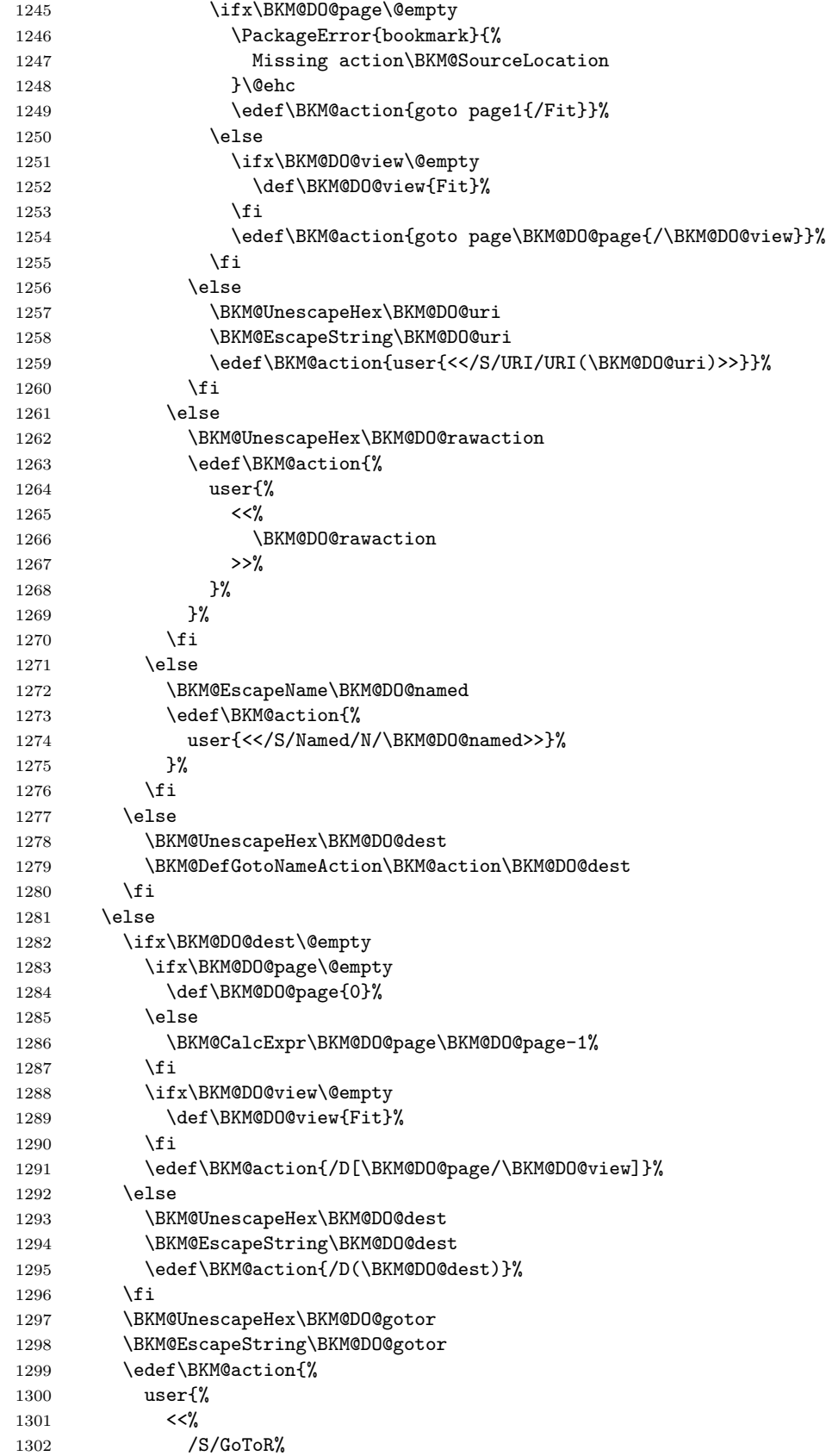

1303 /F(\BKM@DO@gotor)% 1304 \BKM@action >>% 1306 }% 1307 }% \fi \pdfoutline\BKM@attr\BKM@action count\ifBKM@DO@open\else-\fi\BKM@x@childs 1311 {\BKM@DO@title}% \endgroup } \BKM@DefGotoNameAction Macro \BKM@DefGotoNameAction is a hook for package hypdestopt. \def\BKM@DefGotoNameAction#1#2{% \BKM@EscapeString\BKM@DO@dest \edef#1{goto name{#2}}% } ⟨/pdftex⟩ ⟨\*pdftex j pdfmark⟩ \BKM@SourceLocation \def\BKM@SourceLocation{% \ifx\BKM@DO@srcfile\@empty \ifx\BKM@DO@srcline\@empty \else 1324 .\MessageBreak Source: line \BKM@DO@srcline 1326 \fi \else \ifx\BKM@DO@srcline\@empty 1329 .\MessageBreak Source: file `\BKM@DO@srcfile'% 1331 \else 1332 .\MessageBreak Source: file `\BKM@DO@srcfile', line \BKM@DO@srcline 1334 \fi \fi } ⟨/pdftex j pdfmark⟩ **3.5 Drivers with pdfmark specials 3.5.1 Driver dvips** ⟨\*dvips⟩ \NeedsTeXFormat{LaTeX2e} \ProvidesFile{bkm-dvips.def}%

<span id="page-35-1"></span><span id="page-35-0"></span>[2019/06/04 v1.27 bookmark driver for dvips (HO)]%

#### \BKM@PSHeaderFile

 \def\BKM@PSHeaderFile#1{% 1343 \special{header=#1}% } ⟨/dvips⟩

#### <span id="page-36-1"></span><span id="page-36-0"></span>**3.5.2 Driver dvipsone**

```
1346 ⟨*dvipsone⟩
                   1347 \NeedsTeXFormat{LaTeX2e}
                   1348 \ProvidesFile{bkm-dvipsone.def}%
                   1349 [2019/06/04 v1.27 bookmark driver for dvipsone (HO)]%
\BKM@PSHeaderFile
                   1350 \def\BKM@PSHeaderFile#1{%
                   1351 \special{header=#1}%
                   1352 }
                   1353 ⟨/dvipsone⟩
                   3.5.3 Driver textures
                   1354 ⟨*textures⟩
                   1355 \NeedsTeXFormat{LaTeX2e}
                   1356 \ProvidesFile{bkm-textures.def}%
                   1357 [2019/06/04 v1.27 bookmark driver for textures (HO)]%
\BKM@PSHeaderFile
                   1358 \def\BKM@PSHeaderFile#1{%
                   1359 \special{prePostScriptfile #1}%
                   1360 }
                   1361 ⟨/textures⟩
                   3.5.4 Common part
                   1362 ⟨*pdfmark⟩
    \BKM@filename
                   1363 \def\BKM@filename{\jobname.out.ps}
                   1364 \BKM@PSHeaderFile\BKM@filename
                   1365 \RequirePackage{atveryend}[2009/12/07]
                   1366 \AfterLastShipout{\BKM@pdfmark@out}
 \BKM@pdfmark@out Do not use package rerunfilecheck here, because the file \BKM@filename is not read
                   during the T<sub>E</sub>X run.
                   1367 \def\BKM@pdfmark@out{%
                   1368 \if@filesw
                   1369 \newwrite\BKM@file
                   1370 \immediate\openout\BKM@file=\BKM@filename\relax
                   1371 \BKM@write{\@percentchar!}%
                   1372 \BKM@write{/pdfmark where{pop}}%
                   1373 \BKM@write{%
                   1374 {%
                   1375 /globaldict where{pop globaldict}{userdict}ifelse%
                   1376 /pdfmark/cleartomark load put%
                   1377 }%
                   1378 }%
                   1379 \BKM@write{ifelse}%
                   1380 \else
                   1381 \let\BKM@write\@gobble
                   1382 \let\BKM@DO@entry\@gobbletwo
                   1383 \fi
                   1384 }
```
#### \BKM@write

```
1385 \def\BKM@write#{%
1386 \immediate\write\BKM@file
1387 }
```

```
\BKM@DO@entry The specification for pdfmark says that /Color is the name of the key for color,
                however ghostscript only passes the key into the PDF file, thus the key name must
                be /C.
```

```
1388 \def\BKM@DO@entry#1#2{%
1389 \begingroup
1390 \kvsetkeys{BKM@DO}{#1}%
1391 \ifx\BKM@DO@srcfile\@empty
1392 \else
1393 \BKM@UnescapeHex\BKM@DO@srcfile
1394 \fi
1395 \def\BKM@DO@title{#2}%
1396 \BKM@UnescapeHex\BKM@DO@title
1397 \expandafter\expandafter\expandafter\BKM@getx
1398 \csname BKM@\BKM@DO@id\endcsname\@empty\@empty
1399 \let\BKM@attr\@empty
1400 \ifx\BKM@DO@flags\@empty
1401 \else
1402 \edef\BKM@attr{\BKM@attr/F \BKM@DO@flags}%
1403 \fi
1404 \ifx\BKM@DO@color\@empty
1405 \else
1406 \edef\BKM@attr{\BKM@attr/C[\BKM@DO@color]}%
1407 \fi
1408 \let\BKM@action\@empty
1409 \ifx\BKM@DO@gotor\@empty
1410 \ifx\BKM@DO@dest\@empty
1411 \ifx\BKM@DO@named\@empty
1412 \ifx\BKM@DO@rawaction\@empty
1413 \ifx\BKM@DO@uri\@empty
1414 \ifx\BKM@DO@page\@empty
1415 \PackageError{bookmark}{%
1416 Missing action\BKM@SourceLocation
1417    }\@ehc
1418 \edef\BKM@action{%
1419 / Action/GoTo
1420 / Page 1%
1421 /View [/Fit] %
1422 }%
1423 \else
1424 \ifx\BKM@DO@view\@empty
1425 \def\BKM@DO@view{Fit}%
1426 \fi
1427 \edef\BKM@action{%
1428 / Action/GoTo
1429 /Page \BKM@DO@page
1430 /View[/\BKM@DO@view]%
1431 }%
1432 \qquad \qquad \text{if }1433 \else
1434 \BKM@UnescapeHex\BKM@DO@uri
1435 \BKM@EscapeString\BKM@DO@uri
1436 \edef\BKM@action{%
1437 / Action<<%,
```
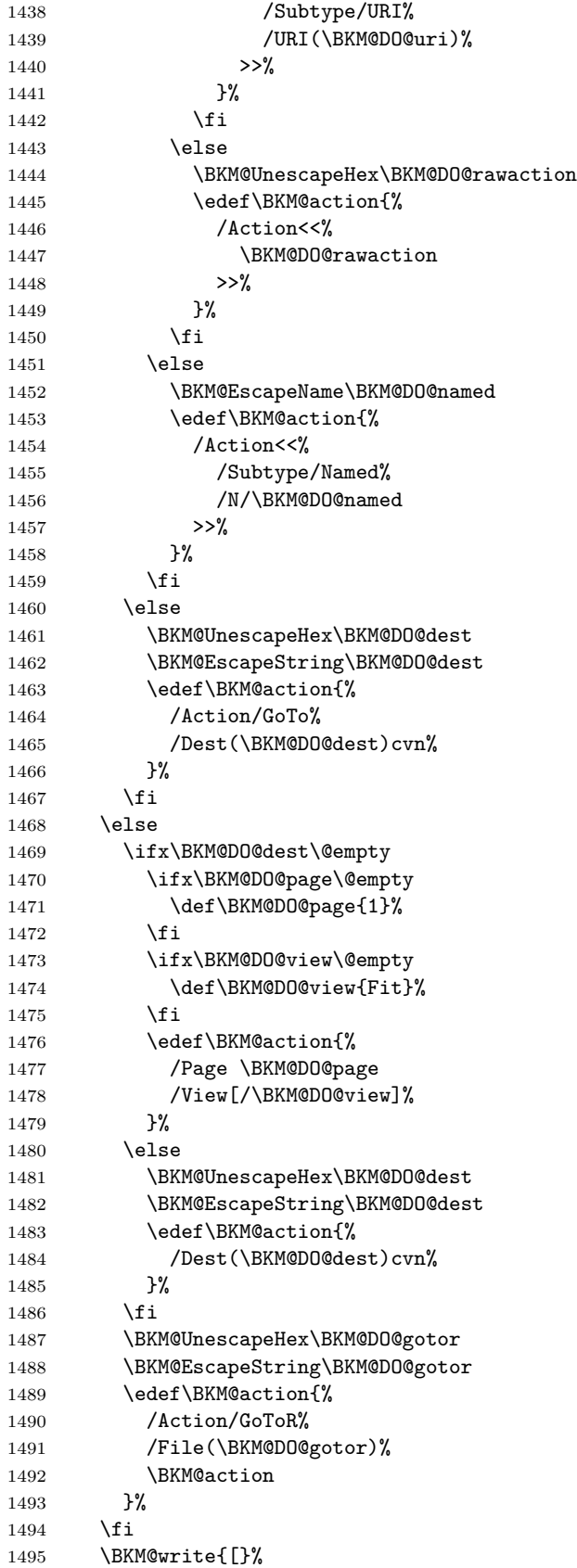

```
1496 \BKM@write{/Title(\BKM@DO@title)}%
1497 \ifnum\BKM@x@childs>\z@
1498 \BKM@write{/Count \ifBKM@DO@open\else-\fi\BKM@x@childs}%
1499 \overrightarrow{fi}1500 \ifx\BKM@attr\@empty
1501 \else
1502 \BKM@write{\BKM@attr}%
1503 \setminusfi
1504 \BKM@write{\BKM@action}%
1505 \BKM@write{/OUT pdfmark}%
1506 \endgroup
1507 }
```

```
1508 ⟨/pdfmark⟩
```
# <span id="page-39-0"></span>**3.6 Common part for pdftex and pdfmark**

```
1509 \langle *pdftex j pdfmark\rangle
```
<span id="page-39-1"></span>**3.6.1 Write auxiliary file**

\RequirePackage{auxhook}

```
1511 \AddLineBeginMainAux{%
1512 \string\providecommand\string\BKM@entry[2]{}%
1513 }
```
#### \BKM@id

 \newcount\BKM@id \BKM@id=\z@

#### \BKM@0

\@namedef{BKM@0}{000}

#### \ifBKM@sw

\newif\ifBKM@sw

#### \bookmark

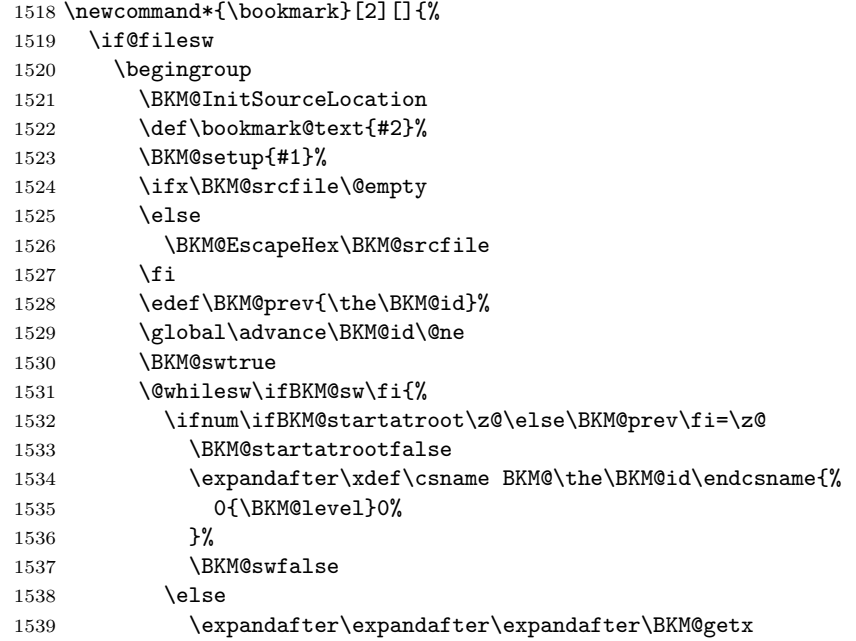

```
1540 \csname BKM@\BKM@prev\endcsname
        1541 \ifnum\BKM@level>\BKM@x@level\relax
        1542 \expandafter\xdef\csname BKM@\the\BKM@id\endcsname{%
        1543 {\BKM@prev}{\BKM@level}0%
        1544 }%
        1545 \ifnum\BKM@prev>\z@
        1546 \BKM@CalcExpr\BKM@CalcResult\BKM@x@childs+1%
        1547 \expandafter\xdef\csname BKM@\BKM@prev\endcsname{%
        1548 {\BKM@x@parent}{\BKM@x@level}{\BKM@CalcResult}%
        1549 }%
        1550 \setminusfi
        1551 \BKM@swfalse
        1552 \else
        1553 \let\BKM@prev\BKM@x@parent
        1554 \fi
        1555 \overline{ifi}1556 }%
        1557 \pdfstringdef\BKM@title{\bookmark@text}%
        1558 \edef\BKM@FLAGS{\BKM@PrintStyle}%
        1559 \csname BKM@HypDestOptHook\endcsname
        1560 \BKM@EscapeHex\BKM@dest
        1561 \BKM@EscapeHex\BKM@uri
        1562 \BKM@EscapeHex\BKM@gotor
        1563 \BKM@EscapeHex\BKM@rawaction
        1564 \BKM@EscapeHex\BKM@title
        1565 \immediate\write\@mainaux{%
        1566 \string\BKM@entry{%
        1567 id=\number\BKM@id
        1568 \ifBKM@open
        1569 \ifnum\BKM@level<\BKM@openlevel
        1570 , open%
        1571 \setminusfi
        1572 \qquad \qquad \fi
        1573 \BKM@auxentry{dest}%
        1574 \BKM@auxentry{named}%
        1575 \BKM@auxentry{uri}%
        1576 \BKM@auxentry{gotor}%
        1577 \BKM@auxentry{page}%
        1578 \BKM@auxentry{view}%
        1579 \BKM@auxentry{rawaction}%
        1580 \BKM@auxentry{color}%
        1581 \ifnum\BKM@FLAGS>\z@
        1582 ,flags=\BKM@FLAGS
        1583 \fi
        1584 \BKM@auxentry{srcline}%
        1585 \BKM@auxentry{srcfile}%
        1586 }{\BKM@title}%
        1587 }%
        1588 \endgroup
        1589 \fi
        1590 }
\BKM@getx
        1591 \def\BKM@getx#1#2#3{%
        1592 \def\BKM@x@parent{#1}%
        1593 \def\BKM@x@level{#2}%
```
41

1594 \def\BKM@x@childs{#3}%

1595 }

#### \BKM@auxentry

 \def\BKM@auxentry#1{% \expandafter\ifx\csname BKM@#1\endcsname\@empty \else ,#1={\csname BKM@#1\endcsname}% \fi }

#### \BKM@InitSourceLocation

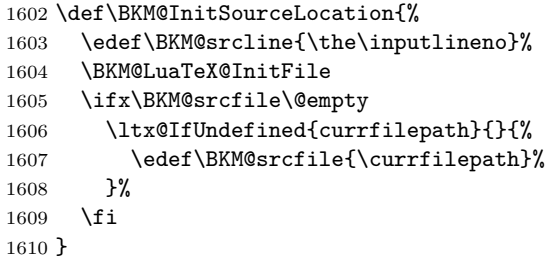

#### \BKM@LuaTeX@InitFile

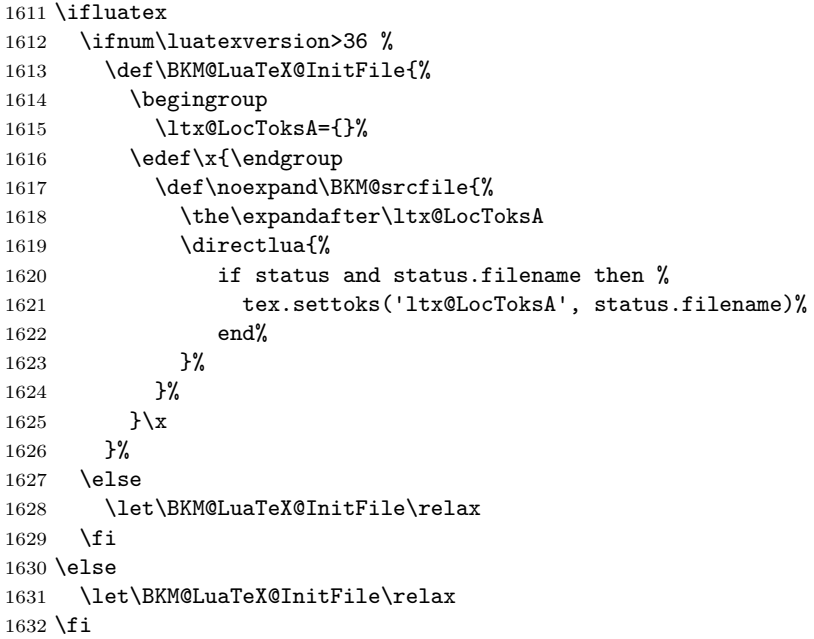

#### <span id="page-41-0"></span>**3.6.2 Read auxiliary data**

```
1633 \SetupKeyvalOptions{family=BKM@DO,prefix=BKM@DO@}
1634 \DeclareStringOption[0]{id}
1635 \DeclareBoolOption{open}
1636 \DeclareStringOption{flags}
1637 \DeclareStringOption{color}
1638 \DeclareStringOption{dest}
1639 \DeclareStringOption{named}
1640 \DeclareStringOption{uri}
1641 \DeclareStringOption{gotor}
1642 \DeclareStringOption{page}
1643 \DeclareStringOption{view}
1644 \DeclareStringOption{rawaction}
1645 \DeclareStringOption{srcline}
```
1646 \DeclareStringOption{srcfile}

```
1647 \AtBeginDocument{%
1648 \let\BKM@entry\BKM@DO@entry
1649 }
```
1650  $\langle$ /pdftex j pdfmark $\rangle$ 

### <span id="page-42-0"></span>**3.7 Option atend**

#### <span id="page-42-1"></span>**3.7.1 Hook**

1651 ⟨\*package⟩

1652 \ifBKM@atend 1653 \else

\BookmarkAtEnd This is a dummy definition that generates a warning if option atend has not been given.

```
1654 \newcommand{\BookmarkAtEnd}[1]{%
1655 \PackageWarning{bookmark}{%
1656 Ignored, because option `atend' is missing%
1657 }%
1658 }%
1659 \expandafter\endinput
1660 \fi
```
#### \BookmarkAtEnd

```
1661 \newcommand*{\BookmarkAtEnd}{%
1662 \g@addto@macro\BKM@EndHook
1663 }
```
1664 \let\BKM@EndHook\@empty

1665 ⟨/package⟩

#### <span id="page-42-2"></span>**3.7.2 Drivers using hooks at end of document**

The following drivers use package atveryend's \AfterLastShipout, because they still need the .aux file.

- Driver pdftex uses \pdfoutline that can be used after the last page.
- PostScript drivers such as dvips use an external PostScript header file for the bookmarks. File writing can be done after the last shipout page, but before the .aux file is closed.

```
1666 \langle*pdftex j pdfmark\rangle1667 \ifBKM@atend
1668 \AfterLastShipout{%
1669 \BKM@EndHook
1670 }%
1671 \fi
1672 ⟨/pdftex j pdfmark⟩
```
### <span id="page-42-3"></span>**3.7.3 Drivers using \AtEndDvi**

The other drivers implement \bookmark using \special commands. Thus the last bookmarks must be put on the last page, not afterwards. \AtEndDocument cannot be used, because it is too late, the last page can already be output. Therefore we use package atenddvi that uses the help of packages atbegshi and zref. The argument of **\AtEndDvi** is put at the end of the last page. At least two LAT<sub>E</sub>X runs are necessary.

```
1673 \langle*dvipdfm j vtex)
1674 \ifBKM@atend
1675 \RequirePackage{atenddvi}%
1676 \AtEndDvi{\BKM@EndHook}%
1677 \fi
1678 ⟨/dvipdfm j vtex⟩
```
# <span id="page-43-0"></span>**4 Installation**

### <span id="page-43-1"></span>**4.1 Download**

Package. This package is available on CTAN<sup>[1](#page-43-4)</sup>:

**[CTAN:macros/latex/contrib/oberdiek/bookmark.dtx](https://ctan.org/tex-archive/macros/latex/contrib/oberdiek/bookmark.dtx)** The source file.

**[CTAN:macros/latex/contrib/oberdiek/bookmark.pdf](https://ctan.org/tex-archive/macros/latex/contrib/oberdiek/bookmark.pdf)** Documentation.

**Bundle.** All the packages of the bundle 'oberdiek' are also available in a TDS compliant ZIP archive. There the packages are already unpacked and the documentation files are generated. The files and directories obey the TDS standard.

```
CTAN:install/macros/latex/contrib/oberdiek.tds.zip
```
*TDS* refers to the standard "A Directory Structure for T<sub>E</sub>X Files" ([CTAN:pkg/tds](http://ctan.org/pkg/tds)). Directories with texmf in their name are usually organized this way.

### <span id="page-43-2"></span>**4.2 Bundle installation**

**Unpacking.** Unpack the oberdiek.tds.zip in the TDS tree (also known as texmf tree) of your choice. Example (linux):

unzip oberdiek.tds.zip -d ~/texmf

#### <span id="page-43-3"></span>**4.3 Package installation**

**Unpacking.** The .dtx file is a self-extracting docstrip archive. The files are extracted by running the  $.$ dtx through plain T<sub>E</sub>X:

tex bookmark.dtx

**TDS.** Now the different files must be moved into the different directories in your installation TDS tree (also known as texmf tree):

| bookmark.sty     | $\rightarrow$ tex/latex/oberdiek/bookmark.sty                              |
|------------------|----------------------------------------------------------------------------|
| bkm-dvipdfm.def  | $\rightarrow$ tex/latex/oberdiek/bkm-dvipdfm.def                           |
| bkm-dvips.def    | $\rightarrow$ tex/latex/oberdiek/bkm-dvips.def                             |
| bkm-dvipsone.def | $\rightarrow$ tex/latex/oberdiek/bkm-dvipsone.def                          |
| bkm-textures.def | $\rightarrow$ tex/latex/oberdiek/bkm-textures.def                          |
| bkm-pdftex.def   | $\rightarrow$ tex/latex/oberdiek/bkm-pdftex.def                            |
| bkm-vtex.def     | $\rightarrow$ tex/latex/oberdiek/bkm-vtex.def                              |
| bookmark.pdf     | $\rightarrow$ doc/latex/oberdiek/bookmark.pdf                              |
|                  | bookmark-example.tex $\rightarrow$ doc/latex/oberdiek/bookmark-example.tex |
| bookmark.dtx     | $\rightarrow$ source/latex/oberdiek/bookmark.dtx                           |

<span id="page-43-4"></span> $\rm ^1$  CTAN : pkg/bookmark

If you have a docstrip.cfg that configures and enables docstrip's TDS installing feature, then some files can already be in the right place, see the documentation of docstrip.

### <span id="page-44-0"></span>**4.4 Refresh file name databases**

If your TEX distribution (TEX Live, mikTEX, …) relies on file name databases, you must refresh these. For example, TEX Live users run texhash or mktexlsr.

### <span id="page-44-1"></span>**4.5 Some details for the interested**

Unpacking with L<sup>A</sup>T<sub>E</sub>X. The .dtx chooses its action depending on the format:

plain T<sub>E</sub>X: Run docstrip and extract the files.

**LATEX:** Generate the documentation.

If you insist on using  $L^2T_FX$  for docstrip (really, docstrip does not need  $L^2T_FX$ ), then inform the autodetect routine about your intention:

latex \let\install=y\input{bookmark.dtx}

Do not forget to quote the argument according to the demands of your shell.

Generating the documentation. You can use both the .dtx or the .drv to generate the documentation. The process can be configured by the configuration file ltxdoc.cfg. For instance, put this line into this file, if you want to have A4 as paper format:

```
\PassOptionsToClass{a4paper}{article}
```
An example follows how to generate the documentation with pdfIAT<sub>E</sub>X:

```
pdflatex bookmark.dtx
makeindex -s gind.ist bookmark.idx
pdflatex bookmark.dtx
makeindex -s gind.ist bookmark.idx
pdflatex bookmark.dtx
```
# <span id="page-44-2"></span>**5 References**

- <span id="page-44-6"></span>[1] Sebastian Rahtz, Heiko Oberdiek: *The* hyperref *package*; 2011/04/17 v6.82g; [CTAN:pkg/hyperref](http://ctan.org/pkg/hyperref)
- <span id="page-44-7"></span>[2] Martin Scharrer: *The* currfile *package*; 2011/01/09 v0.4. [CTAN:pkg/currfile](http://ctan.org/pkg/currfile)

# <span id="page-44-3"></span>**6 History**

### <span id="page-44-4"></span>**[2007/02/19 v0.1]**

• First experimental version.

### <span id="page-44-5"></span>**[2007/02/20 v0.2]**

- Option startatroot added.
- Dummies for \pdf(un)escape... commands added to get the package basically work for non-pdfTEX users.

# <span id="page-45-0"></span>**[2007/02/21 v0.3]**

• Dependency from pdfT<sub>F</sub>X 1.30 removed by using package pdfescape.

# <span id="page-45-1"></span>**[2007/02/22 v0.4]**

• hyperref's bookmarkstype respected.

# <span id="page-45-2"></span>**[2007/03/02 v0.5]**

- Driver options vtex (PDF mode), dvipsone, and textures added.
- Implementation of option depth completed. Division names are supported, see hyperref's option bookmarksdepth.
- hyperref's options bookmarksopen, bookmarksopenlevel, and bookmarksdepth respected.

# <span id="page-45-3"></span>**[2007/03/03 v0.6]**

• Option numbered as alias for hyperref's bookmarksnumbered.

# <span id="page-45-4"></span>**[2007/03/07 v0.7]**

• Dependency from  $\varepsilon$ -T<sub>E</sub>X removed.

### <span id="page-45-5"></span>**[2007/04/09 v0.8]**

- Option atend added.
- Option rgbcolor removed. rgbcolor=<r>> <g> <br/>b> can be replaced by color=[rgb]{<r>,<g>,<b>}.
- Support of recent cvs version (2007-03-29) of dvipdfmx that extends the \special for bookmarks to specify open outline entries. Option dvipdfmx-outline-open or \SpecialDvipdfmxOutlineOpen notify the package.

# <span id="page-45-6"></span>**[2007/04/25 v0.9]**

• The syntax of \special of dvipdfmx, if feature dvipdfmx-outline-open is enabled, has changed. Now cvs version 2007-04-25 is needed.

# <span id="page-45-7"></span>**[2007/05/29 v1.0]**

• Bug fix in code for second parameter of XYZ.

# <span id="page-45-8"></span>**[2007/07/13 v1.1]**

• Fix for pdfmark with GoToR action.

## <span id="page-45-9"></span>**[2007/09/25 v1.2]**

• pdfmark driver respects **\nofiles**.

# <span id="page-46-0"></span>**[2008/08/08 v1.3]**

- Package flags replaced by package bitset. Now flags are also supported without  $\varepsilon$ -T<sub>F</sub>X.
- Hook for package hypdestopt added.

# <span id="page-46-1"></span>**[2008/09/13 v1.4]**

• Fix for bug introduced in v1.3, package flags is one-based, but package bitset is zero-based. Thus options bold and italic are wrong in v1.3. (Daniel Müllner)

## <span id="page-46-2"></span>**[2009/08/13 v1.5]**

• Except for driver options the other options are now local options. This resolves a problem with KOMA-Script v3.00 and its option open.

# <span id="page-46-3"></span>**[2009/12/06 v1.6]**

• Use of package atveryend for drivers pdftex and pdfmark.

# <span id="page-46-4"></span>**[2009/12/07 v1.7]**

• Use of package atveryend fixed.

## <span id="page-46-5"></span>**[2009/12/17 v1.8]**

• Support of hyperref  $2009/12/17$  v6.79v for X $\frac{1}{4}$ FEX.

# <span id="page-46-6"></span>**[2010/03/30 v1.9]**

• Package name in an error message fixed.

# <span id="page-46-7"></span>**[2010/04/03 v1.10]**

- Option style and macro \bookmarkdefinestyle added.
- Hook support with option addtohook added.
- \bookmarkget added.

# <span id="page-46-8"></span>**[2010/04/04 v1.11]**

• Bug fix (introduced in v1.10).

### <span id="page-46-9"></span>**[2010/04/08 v1.12]**

• Requires ltxcmds  $2010/04/08$ .

# <span id="page-46-10"></span>**[2010/07/23 v1.13]**

• Support for memoir's \booknumberline added.

# <span id="page-46-11"></span>**[2010/09/02 v1.14]**

• (Local) options draft and final added.

# <span id="page-47-0"></span>**[2010/09/25 v1.15]**

- Fix for option dvipdfmx-outline-open.
- Option dvipdfmx-outline-open is set automatically, if  $XeTeX \geq 0.9995$  is detected.

# <span id="page-47-1"></span>**[2010/10/19 v1.16]**

- Option 'startatroot' now acts globally.
- Option 'level' also accepts names the same way as option 'depth'.

## <span id="page-47-2"></span>**[2010/10/25 v1.17]**

- \bookmarksetupnext added.
- Using \kvsetkeys of package kvsetkeys, because \setkeys of package keyval is not reentrant. This can cause problems (unknown keys) with older versions of hyperref that also uses **\setkeys** (found by GL).

# <span id="page-47-3"></span>**[2010/11/05 v1.18]**

• Use of \pdf@ifdraftmode of package pdftexcmds for the default of option draft.

## <span id="page-47-4"></span>**[2011/03/20 v1.19]**

- Use of **\dimexpr** fixed, if  $\varepsilon$ -T<sub>E</sub>X is not used. (Bug found by Martin Münch.)
- Fix in documentation. Also layout options work without  $\varepsilon$ -T<sub>E</sub>X.

## <span id="page-47-5"></span>**[2011/04/13 v1.20]**

• Bug fix: \BKM@SetDepth renamed to \BKM@SetDepthOrLevel.

## <span id="page-47-6"></span>**[2011/04/21 v1.21]**

• Some support for file name and line number in error messages at end of document (pdfTeX and pdfmark based drivers).

### <span id="page-47-7"></span>**[2011/05/13 v1.22]**

• Change of version  $2010/11/05$  v1.18 reverted, because otherwise draftmode disables some .aux file entries.

## <span id="page-47-8"></span>**[2011/09/19 v1.23]**

• Some \renewcommands changed to \def to avoid trouble if the commands are not defined, because hyperref stopped early.

## <span id="page-47-9"></span>**[2011/12/02 v1.24]**

• Small optimization in \BKM@toHexDigit.

# <span id="page-48-0"></span>**[2016/05/16 v1.25]**

• Documentation updates.

# <span id="page-48-1"></span>**[2016/05/17 v1.26]**

• define \pdfbookmark to allow pdftex driver to be used with LuaTEX.

# <span id="page-48-2"></span>**[2019/06/04 v1.27]**

• unknown style options are ignored (issue 67)

# **7 Index**

Numbers written in italic refer to the page where the corresponding entry is described; numbers underlined refer to the code line of the definition; plain numbers refer to the code lines where the entry is used.

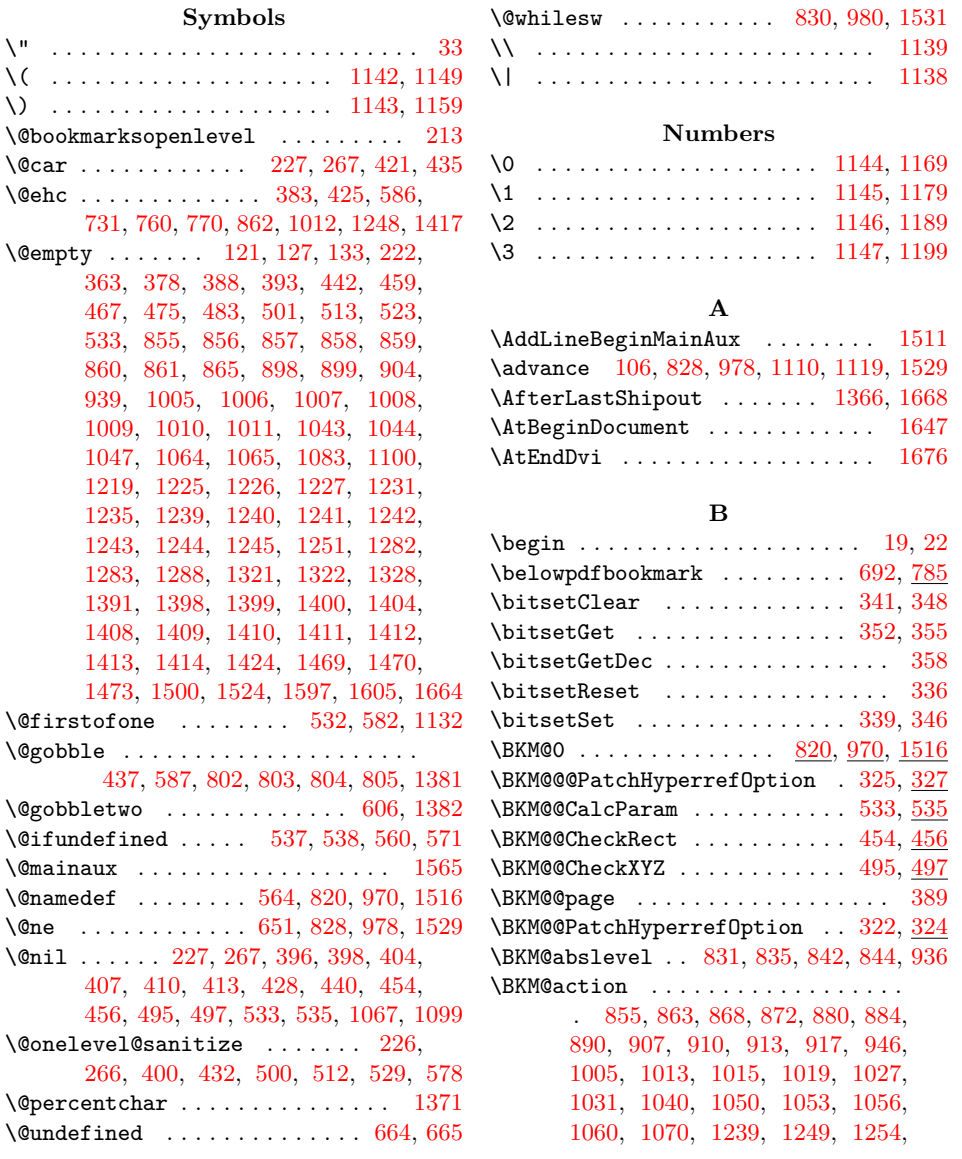

[1259,](#page-52-0) [1263,](#page-52-0) [1273,](#page-52-0) [1279,](#page-52-0) [1291,](#page-52-0) [1295,](#page-52-0) [1299,](#page-52-0) [1304,](#page-52-0) [1309,](#page-52-0) [1408,](#page-52-0) [1418,](#page-52-0) [1427,](#page-52-0) [1436,](#page-52-0) [1445,](#page-52-0) [1453,](#page-52-0) [1463,](#page-52-0) [1476,](#page-52-0) [1483,](#page-52-0) [1489,](#page-52-0) [1492,](#page-52-0) [1504](#page-52-0) \BKM@attr . . . . . . . . . . . . . . . . . . . . . [1226,](#page-52-0) [1229,](#page-52-0) [1233,](#page-52-0) [1235,](#page-52-0) [1237,](#page-52-0) [1309,](#page-52-0) [1399,](#page-52-0) [1402,](#page-52-0) [1406,](#page-52-0) [1500,](#page-52-0) [1502](#page-52-0) \BKM@auxentry . . . . . . . . . . . . . . . . . . [1573,](#page-52-0) [1574,](#page-52-0) [1575,](#page-52-0) [1576,](#page-52-0) [1577,](#page-52-0) [1578,](#page-52-0) [1579,](#page-52-0) [1580,](#page-52-0) [1584,](#page-52-0) [1585,](#page-52-0) [1596](#page-52-0) \BKM@CalcExpr . . . . . . . . . . . . . . . . [101,](#page-52-0) [299,](#page-52-0) [782,](#page-52-0) [842,](#page-52-0) [902,](#page-52-0) [1286,](#page-52-0) [1546](#page-52-0) \BKM@CalcParam . . . . . . . . . . . [449,](#page-52-0) [463,](#page-52-0) [471,](#page-52-0) [479,](#page-52-0) [487,](#page-52-0) [506,](#page-52-0) [518,](#page-52-0) [530](#page-52-0) \BKM@CalcResult . . [782,](#page-52-0) [783,](#page-52-0) [1546,](#page-52-0) [1548](#page-52-0) \BKM@CheckParam . . . . . . . . . . . . . . . . . . . . [404,](#page-52-0) [407,](#page-52-0) [410,](#page-52-0) [413,](#page-52-0) [440,](#page-52-0) [440](#page-52-0) \BKM@CheckRect . . . . . . . [416,](#page-52-0) [453,](#page-52-0) [453](#page-52-0) \BKM@CheckView ....... [391,](#page-52-0) [395,](#page-52-0) [395](#page-52-0) \BKM@CheckViewType ........ [396,](#page-52-0) [398](#page-52-0) \BKM@CheckXYZ . . . . . . . . . . . . . [419,](#page-52-0) [494](#page-52-0) \BKM@color . . . . . . . . . . . . . . . . . . [361,](#page-52-0) [363,](#page-52-0) [364,](#page-52-0) [939,](#page-52-0) [941,](#page-52-0) [1064,](#page-52-0) [1067](#page-52-0) \BKM@currentlevel . . . . . [190,](#page-52-0) [259,](#page-52-0) [289,](#page-52-0) [299,](#page-52-0) [302,](#page-52-0) [779,](#page-52-0) [782,](#page-52-0) [786,](#page-52-0) [788](#page-52-0) \BKM@DefGotoNameAction [696,](#page-52-0) [1279,](#page-52-0) [1314](#page-52-0) \BKM@DefineDriverKey . . [631,](#page-52-0) [640,](#page-52-0) [641,](#page-52-0) [642,](#page-52-0) [643,](#page-52-0) [644,](#page-52-0) [645,](#page-52-0) [646,](#page-52-0) [647](#page-52-0) \BKM@depth . . . . . . . . . . . . . . . . . . . . [216,](#page-52-0) [218,](#page-52-0) [223,](#page-52-0) [240,](#page-52-0) [243,](#page-52-0) [249,](#page-52-0) [791](#page-52-0) \BKM@dest . . . . . . . . . . . . . . . [857,](#page-52-0) [889,](#page-52-0) [893,](#page-52-0) [898,](#page-52-0) [909,](#page-52-0) [910,](#page-52-0) [1007,](#page-52-0) [1039,](#page-52-0) [1040,](#page-52-0) [1043,](#page-52-0) [1052,](#page-52-0) [1053,](#page-52-0) [1560](#page-52-0) \BKM@DisableOptions ...........  $\cdots$  . . . . . . [202,](#page-52-0) [555,](#page-52-0) [635,](#page-52-0) [656,](#page-52-0) [681](#page-52-0) \BKM@DO@color . . [1231,](#page-52-0) [1233,](#page-52-0) [1404,](#page-52-0) [1406](#page-52-0) \BKM@DO@dest . . . . . . . . . . . . . . . . . . [1241,](#page-52-0) [1278,](#page-52-0) [1279,](#page-52-0) [1282,](#page-52-0) [1293,](#page-52-0) [1294,](#page-52-0) [1295,](#page-52-0) [1315,](#page-52-0) [1410,](#page-52-0) [1461,](#page-52-0) [1462,](#page-52-0) [1465,](#page-52-0) [1469,](#page-52-0) [1481,](#page-52-0) [1482,](#page-52-0) [1484](#page-52-0) \BKM@DO@entry .. [1215,](#page-52-0) [1382,](#page-52-0) [1388,](#page-52-0) [1648](#page-52-0) \BKM@DO@flags . . [1227,](#page-52-0) [1229,](#page-52-0) [1400,](#page-52-0) [1402](#page-52-0) \BKM@DO@gotor . . . . . . . . [1240,](#page-52-0) [1297,](#page-52-0) [1298,](#page-52-0) [1303,](#page-52-0) [1409,](#page-52-0) [1487,](#page-52-0) [1488,](#page-52-0) [1491](#page-52-0) \BKM@DO@id . . . . . . . . . . . . . [1225,](#page-52-0) [1398](#page-52-0) \BKM@DO@named . . . . . . . . . . . . . . . . . [1242,](#page-52-0) [1272,](#page-52-0) [1274,](#page-52-0) [1411,](#page-52-0) [1452,](#page-52-0) [1456](#page-52-0) \BKM@DO@page ................. . [1245,](#page-52-0) [1254,](#page-52-0) [1283,](#page-52-0) [1284,](#page-52-0) [1286,](#page-52-0) [1291,](#page-52-0) [1414,](#page-52-0) [1429,](#page-52-0) [1470,](#page-52-0) [1471,](#page-52-0) [1477](#page-52-0) \BKM@DO@rawaction . . . . . . . . . . . . [1243,](#page-52-0) [1262,](#page-52-0) [1266,](#page-52-0) [1412,](#page-52-0) [1444,](#page-52-0) [1447](#page-52-0) \BKM@DO@srcfile . . . . . . . . . . [1219,](#page-52-0) [1221,](#page-52-0) [1321,](#page-52-0) [1330,](#page-52-0) [1333,](#page-52-0) [1391,](#page-52-0) [1393](#page-52-0) \BKM@DO@srcline [1322,](#page-52-0) [1325,](#page-52-0) [1328,](#page-52-0) [1333](#page-52-0) \BKM@DO@title ................. [1218,](#page-52-0) [1223,](#page-52-0) [1311,](#page-52-0) [1395,](#page-52-0) [1396,](#page-52-0) [1496](#page-52-0) \BKM@DO@uri . . . . . . . . . [1244,](#page-52-0) [1257,](#page-52-0) [1258,](#page-52-0) [1259,](#page-52-0) [1413,](#page-52-0) [1434,](#page-52-0) [1435,](#page-52-0) [1439](#page-52-0)  $\kappa\$ BKM@DO@view ........... [1251,](#page-52-0) [1252,](#page-52-0) [1254,](#page-52-0) [1288,](#page-52-0) [1289,](#page-52-0) [1291,](#page-52-0) [1424,](#page-52-0) [1425,](#page-52-0) [1430,](#page-52-0) [1473,](#page-52-0) [1474,](#page-52-0) [1478](#page-52-0) \BKM@driver [633,](#page-52-0) [659,](#page-52-0) [662,](#page-52-0) [714,](#page-52-0) [715,](#page-52-0) [719,](#page-52-0) [722,](#page-52-0) [724,](#page-52-0) [727,](#page-52-0) [736,](#page-52-0) [739,](#page-52-0) [742,](#page-52-0) [747,](#page-52-0) [750,](#page-52-0) [753,](#page-52-0) [756,](#page-52-0) [766,](#page-52-0) [768](#page-52-0) \BKM@DvipdfmxOutlineOpentrue [705,](#page-52-0) [710](#page-52-0) \BKM@EndHook . . [1662,](#page-52-0) [1664,](#page-52-0) [1669,](#page-52-0) [1676](#page-52-0) \BKM@entry . . . . . . . [1512,](#page-52-0) [1566,](#page-52-0) [1648](#page-52-0) \BKM@EscapeHex . . . . . . . . . . . [132,](#page-52-0) [1526,](#page-52-0) [1560,](#page-52-0) [1561,](#page-52-0) [1562,](#page-52-0) [1563,](#page-52-0) [1564](#page-52-0) \BKM@EscapeName . . . . . . . . . . . . . . . . . . . . [120,](#page-52-0) [883,](#page-52-0) [1030,](#page-52-0) [1272,](#page-52-0) [1452](#page-52-0) \BKM@EscapeString ............. . [126,](#page-52-0) [871,](#page-52-0) [889,](#page-52-0) [909,](#page-52-0) [912,](#page-52-0) [1018,](#page-52-0) [1039,](#page-52-0) [1052,](#page-52-0) [1055,](#page-52-0) [1258,](#page-52-0) [1294,](#page-52-0) [1298,](#page-52-0) [1315,](#page-52-0) [1435,](#page-52-0) [1462,](#page-52-0) [1482,](#page-52-0) [1488](#page-52-0) \BKM@file ........ [1369,](#page-52-0) [1370,](#page-52-0) [1386](#page-52-0) \BKM@filename ...... [1363,](#page-52-0) [1364,](#page-52-0) [1370](#page-52-0) \BKM@FLAGS . . . . . . . . [854,](#page-52-0) [943,](#page-52-0) [944,](#page-52-0) [1004,](#page-52-0) [1087,](#page-52-0) [1088,](#page-52-0) [1558,](#page-52-0) [1581,](#page-52-0) [1582](#page-52-0) \BKM@getx . . . . . . . . . . . [839,](#page-52-0) [952,](#page-52-0) [989,](#page-52-0) [1095,](#page-52-0) [1224,](#page-52-0) [1397,](#page-52-0) [1539,](#page-52-0) [1591](#page-52-0)  $\Delta$ BKM@gotor . . . . . . . . . . . . . . [856,](#page-52-0) [912,](#page-52-0) [916,](#page-52-0) [1006,](#page-52-0) [1055,](#page-52-0) [1059,](#page-52-0) [1562](#page-52-0) \BKM@gtemp . . . . . . . . . . . . . . . [786,](#page-52-0) [788](#page-52-0) \BKM@hook . . . . . . . . . . . . [187,](#page-52-0) [618,](#page-52-0) [620](#page-52-0) \BKM@HookNext . . [182,](#page-52-0) [184,](#page-52-0) [194,](#page-52-0) [197,](#page-52-0) [199](#page-52-0) \BKM@HookNextClear . . . . [185,](#page-52-0) [196,](#page-52-0) [199](#page-52-0) \BKM@id . . . . [818,](#page-52-0) [827,](#page-52-0) [828,](#page-52-0) [834,](#page-52-0) [843,](#page-52-0) [968,](#page-52-0) [977,](#page-52-0) [978,](#page-52-0) [984,](#page-52-0) [993,](#page-52-0) [1072,](#page-52-0) [1514,](#page-52-0) [1528,](#page-52-0) [1529,](#page-52-0) [1534,](#page-52-0) [1542,](#page-52-0) [1567](#page-52-0) \BKM@InitSourceLocation .. [1521,](#page-52-0) [1602](#page-52-0) \BKM@level . . . . . . . . . . . . . . . . . . . . [190,](#page-52-0) [263,](#page-52-0) [280,](#page-52-0) [283,](#page-52-0) [299,](#page-52-0) [301,](#page-52-0) [835,](#page-52-0) [841,](#page-52-0) [844,](#page-52-0) [925,](#page-52-0) [985,](#page-52-0) [991,](#page-52-0) [994,](#page-52-0) [1075,](#page-52-0) [1535,](#page-52-0) [1541,](#page-52-0) [1543,](#page-52-0) [1569](#page-52-0) \BKM@LuaTeX@InitFile . . . . [1604,](#page-52-0) [1611](#page-52-0) \BKM@MacroCurrentLevel . . . . . [262,](#page-52-0) [289](#page-52-0) \BKM@named . . . . . . . . . . . . . . . . . . . . . [858,](#page-52-0) [883,](#page-52-0) [885,](#page-52-0) [1008,](#page-52-0) [1030,](#page-52-0) [1034](#page-52-0) \BKM@nil . . . . . . . . . . . . . . . . [325,](#page-52-0) [327](#page-52-0) \BKM@null . [502,](#page-52-0) [504,](#page-52-0) [514,](#page-52-0) [516,](#page-52-0) [524,](#page-52-0) [528](#page-52-0)  $\verb+\BKM@numberedfalse + \ldots + \ldots + 309$  $\verb+\BKM@numberedfalse + \ldots + \ldots + 309$  $\kappa$ KM@numberedtrue ............ [306](#page-52-0) \BKM@okfalse . . . . . . . . . . . . . . . . [612](#page-52-0) \BKM@oktrue ................. [576](#page-52-0) \BKM@openlevel ... [213,](#page-52-0) [927,](#page-52-0) [1075,](#page-52-0) [1569](#page-52-0) \BKM@page . . [377,](#page-52-0) [378,](#page-52-0) [380,](#page-52-0) [381,](#page-52-0) [384,](#page-52-0) [388,](#page-52-0) [861,](#page-52-0) [868,](#page-52-0) [899,](#page-52-0) [900,](#page-52-0) [902,](#page-52-0) [907,](#page-52-0) [1011,](#page-52-0) [1015,](#page-52-0) [1044,](#page-52-0) [1045,](#page-52-0) [1050](#page-52-0) \BKM@param . [221,](#page-52-0) [222,](#page-52-0) [225,](#page-52-0) [226,](#page-52-0) [227,](#page-52-0) [236,](#page-52-0) [240,](#page-52-0) [244,](#page-52-0) [261,](#page-52-0) [262,](#page-52-0) [263,](#page-52-0) [265,](#page-52-0) [266,](#page-52-0) [267,](#page-52-0) [276,](#page-52-0) [280,](#page-52-0) [284,](#page-52-0) [441,](#page-52-0) [442,](#page-52-0) [447,](#page-52-0) [451,](#page-52-0) [458,](#page-52-0) [459,](#page-52-0) [460,](#page-52-0) [465,](#page-52-0) [466,](#page-52-0) [467,](#page-52-0) [468,](#page-52-0) [473,](#page-52-0)

[474,](#page-52-0) [475,](#page-52-0) [476,](#page-52-0) [481,](#page-52-0) [482,](#page-52-0) [483,](#page-52-0) [484,](#page-52-0) [489,](#page-52-0) [498,](#page-52-0) [499,](#page-52-0) [501,](#page-52-0) [502,](#page-52-0) [509,](#page-52-0) [510,](#page-52-0) [511,](#page-52-0) [513,](#page-52-0) [514,](#page-52-0) [521,](#page-52-0) [522,](#page-52-0) [523,](#page-52-0) [524,](#page-52-0) [526,](#page-52-0) [533,](#page-52-0) [547,](#page-52-0) [549](#page-52-0) \BKM@parent . . . . . . . . [983,](#page-52-0) [992,](#page-52-0) [1071](#page-52-0) \BKM@PatchHyperrefOption . . . . . . .  $\ldots$ . . . . . . . . . . [321,](#page-52-0) [333,](#page-52-0) [334,](#page-52-0) [335](#page-52-0) \BKM@pdfmark@out . . . . . . . . [1366,](#page-52-0) [1367](#page-52-0) \BKM@prev [827,](#page-52-0) [832,](#page-52-0) [840,](#page-52-0) [844,](#page-52-0) [848,](#page-52-0) [977,](#page-52-0) [981,](#page-52-0) [990,](#page-52-0) [992,](#page-52-0) [994,](#page-52-0) [998,](#page-52-0) [1528,](#page-52-0) [1532,](#page-52-0) [1540,](#page-52-0) [1543,](#page-52-0) [1545,](#page-52-0) [1547,](#page-52-0) [1553](#page-52-0) \BKM@PrintStyle . . [357,](#page-52-0) [854,](#page-52-0) [1004,](#page-52-0) [1558](#page-52-0) \BKM@PSHeaderFile ............. . . . . . . . . [1342,](#page-52-0) [1350,](#page-52-0) [1358,](#page-52-0) [1364](#page-52-0) \BKM@rawaction . . . . . . . . . . . . . . . . . . . . . [859,](#page-52-0) [880,](#page-52-0) [1009,](#page-52-0) [1027,](#page-52-0) [1563](#page-52-0) \BKM@RGBcolor [1065,](#page-52-0) [1083,](#page-52-0) [1085,](#page-52-0) [1100,](#page-52-0) [1114,](#page-52-0) [1115,](#page-52-0) [1120,](#page-52-0) [1121,](#page-52-0) [1125,](#page-52-0) [1128](#page-52-0) \BKM@SetDepthOrLevel ......... . . . . . . . . [240,](#page-52-0) [243,](#page-52-0) [250,](#page-52-0) [280,](#page-52-0) [283](#page-52-0) \BKM@setup . . . . . . . [180,](#page-52-0) [826,](#page-52-0) [976,](#page-52-0) [1523](#page-52-0) \BKM@setupnext . . . . . . . . . . . . . . [196](#page-52-0) \BKM@SourceLocation [1247,](#page-52-0) [1320,](#page-52-0) [1416](#page-52-0) \BKM@srcfile ................. . . . . [1524,](#page-52-0) [1526,](#page-52-0) [1605,](#page-52-0) [1607,](#page-52-0) [1617](#page-52-0)  $\kappa$ M@srcline ................ [1603](#page-52-0) \BKM@startatrootfalse . . . . . . . . . .  $\ldots$ . . . . . . . . . [292,](#page-52-0) [833,](#page-52-0) [982,](#page-52-0) [1533](#page-52-0) \BKM@startatroottrue ......... [295](#page-52-0) \BKM@StyleCall ........... [567,](#page-52-0) [570](#page-52-0) \BKM@StyleCurrent . . . . . . . . . . . . . . . . . . [577,](#page-52-0) [578,](#page-52-0) [585,](#page-52-0) [592,](#page-52-0) [597,](#page-52-0) [611](#page-52-0) \BKM@StyleEntry . . . [579,](#page-52-0) [590,](#page-52-0) [592,](#page-52-0) [604](#page-52-0) \BKM@StyleEntryCheck ...... [579,](#page-52-0) [609](#page-52-0) \BKM@StyleStack . . . . . . . . . . . . . . . . . . . . [580,](#page-52-0) [591,](#page-52-0) [593,](#page-52-0) [605,](#page-52-0) [606,](#page-52-0) [615](#page-52-0) \BKM@StyleStackPop ....... [599,](#page-52-0) [603](#page-52-0) \BKM@swfalse ................. . . . [837,](#page-52-0) [846,](#page-52-0) [987,](#page-52-0) [996,](#page-52-0) [1537,](#page-52-0) [1551](#page-52-0) \BKM@swtrue ........ [829,](#page-52-0) [979,](#page-52-0) [1530](#page-52-0) \BKM@temp . . . . . . . . . . . [227,](#page-52-0) [228,](#page-52-0) [229,](#page-52-0) [230,](#page-52-0) [267,](#page-52-0) [268,](#page-52-0) [269,](#page-52-0) [270,](#page-52-0) [365,](#page-52-0) [371,](#page-52-0) [372,](#page-52-0) [373,](#page-52-0) [374,](#page-52-0) [375,](#page-52-0) [431,](#page-52-0) [432,](#page-52-0) [433,](#page-52-0) [434,](#page-52-0) [457,](#page-52-0) [461,](#page-52-0) [469,](#page-52-0) [477,](#page-52-0) [485,](#page-52-0) [490,](#page-52-0) [499,](#page-52-0) [500,](#page-52-0) [504,](#page-52-0) [511,](#page-52-0) [512,](#page-52-0) [516,](#page-52-0) [610,](#page-52-0) [611,](#page-52-0) [713,](#page-52-0) [714,](#page-52-0) [717,](#page-52-0) [719,](#page-52-0) [724,](#page-52-0) [727,](#page-52-0) [734,](#page-52-0) [736,](#page-52-0) [742,](#page-52-0) [745,](#page-52-0) [747,](#page-52-0) [753,](#page-52-0) [756](#page-52-0) \BKM@TestViewType ..... [401,](#page-52-0) [402,](#page-52-0) [403,](#page-52-0) [406,](#page-52-0) [409,](#page-52-0) [412,](#page-52-0) [415,](#page-52-0) [418,](#page-52-0) [430](#page-52-0)  $\kappa$ M@title . . . . . . . . . . . . . . [853,](#page-52-0) [938,](#page-52-0) [1002,](#page-52-0) [1090,](#page-52-0) [1557,](#page-52-0) [1564,](#page-52-0) [1586](#page-52-0) \BKM@toHexDigit .... [1116,](#page-52-0) [1122,](#page-52-0) [1131](#page-52-0) \BKM@toRGB . . . . . . . . . . . . . [1067,](#page-52-0) [1099](#page-52-0) \BKM@toRGBComponent . . . . . . . . . . . . . . . . . . . [1101,](#page-52-0) [1102,](#page-52-0) [1103,](#page-52-0) [1105](#page-52-0) \BKM@type . . . . . . . . . . . . . . . [399,](#page-52-0) [400,](#page-52-0) [423,](#page-52-0) [433,](#page-52-0) [444,](#page-52-0) [491,](#page-52-0) [793,](#page-52-0) [794](#page-52-0) \c@tocdepth . . . . . . . . . . [214,](#page-52-0) [216,](#page-52-0) [223](#page-52-0)

\BKM@UnescapeHex . . . . . . . . . . . . . .  $\ldots$  .  $\frac{138}{1221}$ , [1223,](#page-52-0) [1257,](#page-52-0) [1262,](#page-52-0) [1278,](#page-52-0) [1293,](#page-52-0) [1297,](#page-52-0) [1393,](#page-52-0) [1396,](#page-52-0) [1434,](#page-52-0) [1444,](#page-52-0) [1461,](#page-52-0) [1481,](#page-52-0) [1487](#page-52-0) \BKM@uri . . . . . . . . . . . . . . . . [860,](#page-52-0) [871,](#page-52-0) [875,](#page-52-0) [1010,](#page-52-0) [1018,](#page-52-0) [1022,](#page-52-0) [1561](#page-52-0) \BKM@view . . . . . . . . . . . [393,](#page-52-0) [394,](#page-52-0) [426,](#page-52-0) [434,](#page-52-0) [451,](#page-52-0) [465,](#page-52-0) [473,](#page-52-0) [481,](#page-52-0) [489,](#page-52-0) [509,](#page-52-0) [521,](#page-52-0) [526,](#page-52-0) [865,](#page-52-0) [866,](#page-52-0) [868,](#page-52-0) [904,](#page-52-0) [905,](#page-52-0) [907,](#page-52-0) [1047,](#page-52-0) [1048,](#page-52-0) [1050](#page-52-0) \BKM@vtex@leftparen ........ [1149](#page-52-0) \BKM@vtex@one ............... [1179](#page-52-0) \BKM@vtex@rightparen ........ [1159](#page-52-0) \BKM@vtex@three ............ [1199](#page-52-0) \BKM@vtex@title ........ [1003,](#page-52-0) [1140](#page-52-0) \BKM@vtex@two . . . . . . . . . . . . . . [1189](#page-52-0) \BKM@vtex@zero . . . . . . . . . . . . . [1169](#page-52-0) \BKM@write ............. [1371,](#page-52-0) [1372,](#page-52-0) [1373,](#page-52-0) [1379,](#page-52-0) [1381,](#page-52-0) [1385,](#page-52-0) [1495,](#page-52-0) [1496,](#page-52-0) [1498,](#page-52-0) [1502,](#page-52-0) [1504,](#page-52-0) [1505](#page-52-0) \BKM@x@abslevel . . . . . . . . . . [842,](#page-52-0) [955](#page-52-0) \BKM@x@childs ................. . . . . [1310,](#page-52-0) [1497,](#page-52-0) [1498,](#page-52-0) [1546,](#page-52-0) [1594](#page-52-0)  $\texttt{BKM@x@level} \dots \dots \dots \ 841,$  $\texttt{BKM@x@level} \dots \dots \dots \ 841,$ [954,](#page-52-0) [991,](#page-52-0) [1097,](#page-52-0) [1541,](#page-52-0) [1548,](#page-52-0) [1593](#page-52-0) \BKM@x@parent . . . . . . . . . . . . [848,](#page-52-0) [953,](#page-52-0) [998,](#page-52-0) [1096,](#page-52-0) [1548,](#page-52-0) [1553,](#page-52-0) [1592](#page-52-0) \bookmark . . . [15,](#page-52-0) [16,](#page-52-0) [26,](#page-52-0) [62,](#page-52-0) [63,](#page-52-0) [64,](#page-52-0) [65,](#page-52-0) [67,](#page-52-0) [71,](#page-52-0) [75,](#page-52-0) [79,](#page-52-0) [85,](#page-52-0) [86,](#page-52-0) [87,](#page-52-0) [88,](#page-52-0) [89,](#page-52-0) [94,](#page-52-0) [693,](#page-52-0) [775,](#page-52-0) [807,](#page-52-0) [822,](#page-52-0) [972,](#page-52-0) [1518](#page-52-0)  $\backslash$ bookmark@bold ................  $354$ \bookmark@color . . . . . . . . . . . . . . [364](#page-52-0)  $\boldsymbol{\lambda}$  . . . . . . . . . . . . . . . . [249](#page-52-0) \bookmark@dest . . . . . . . . . . . . . . . [371](#page-52-0)  $\backslash$ bookmark@driver .............  $659$ \bookmark@gotor . . . . . . . . . . . . . . [374](#page-52-0)  $\boldsymbol{\lambda}$ bookmark@italic ............... [351](#page-52-0)  $\backslash$ bookmark@level ...............  $301$ \bookmark@named . . . . . . . . . . . . . [372](#page-52-0) \bookmark@numbered .......... [318](#page-52-0)  $\boldsymbol{\lambda}$ \bookmark@page . . . . . . . . . . . . . . . [389](#page-52-0) \bookmark@rawaction .......... [375](#page-52-0) \bookmark@text . . . . . . . . . . . . . . . . . [825,](#page-52-0) [853,](#page-52-0) [975,](#page-52-0) [1002,](#page-52-0) [1522,](#page-52-0) [1557](#page-52-0) \bookmark@uri . . . . . . . . . . . . . . . [373](#page-52-0)  $\lambda$ bookmark@view ................ [394](#page-52-0) \BookmarkAtEnd . . *[8](#page-52-0)*, [13,](#page-52-0) [685,](#page-52-0) [1654,](#page-52-0) [1661](#page-52-0) \bookmarkdefinestyle . . . . *[7](#page-52-0)*, [559,](#page-52-0) [686](#page-52-0) \BookmarkDriverDefault . . . . . [661,](#page-52-0) [676](#page-52-0) \bookmarkget . . . . . . . *[7](#page-52-0)*, [622,](#page-52-0) [622,](#page-52-0) [687](#page-52-0) \bookmarksetup [11,](#page-52-0) [14,](#page-52-0) [35,](#page-52-0) [40,](#page-52-0) [46,](#page-52-0) [52,](#page-52-0) [57,](#page-52-0) [61,](#page-52-0) [179,](#page-52-0) [181,](#page-52-0) [184,](#page-52-0) [330,](#page-52-0) [595,](#page-52-0) [684](#page-52-0) \bookmarksetupnext . . . . . . . . . . [193](#page-52-0)  $\boldsymbol{\lambda}$ [803](#page-52-0),  $\boldsymbol{\lambda}$ 803 **C**

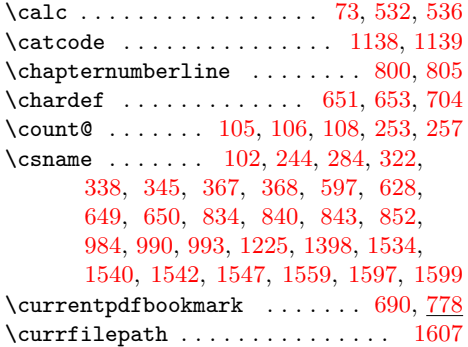

# **D**

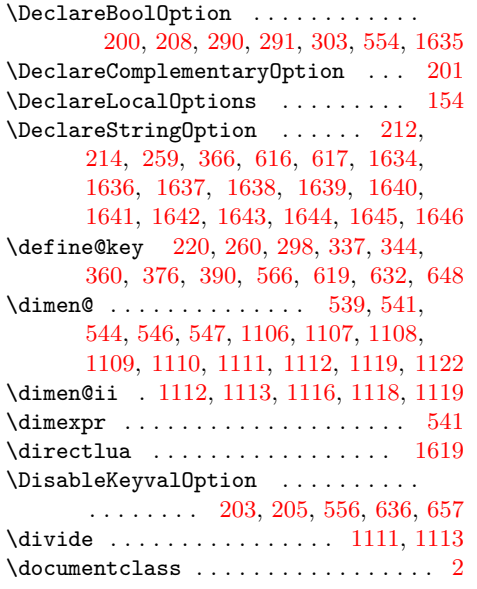

# **E**

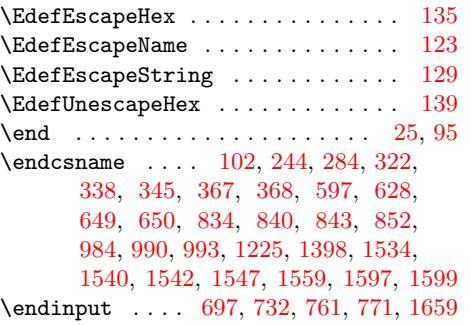

# **G**

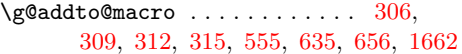

# **H**

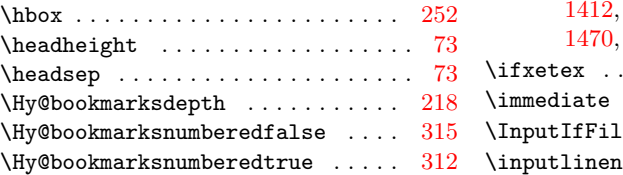

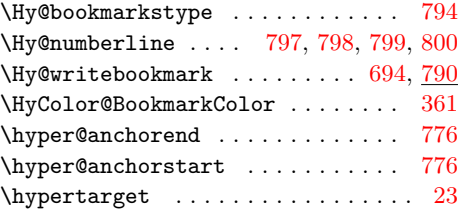

# **I**

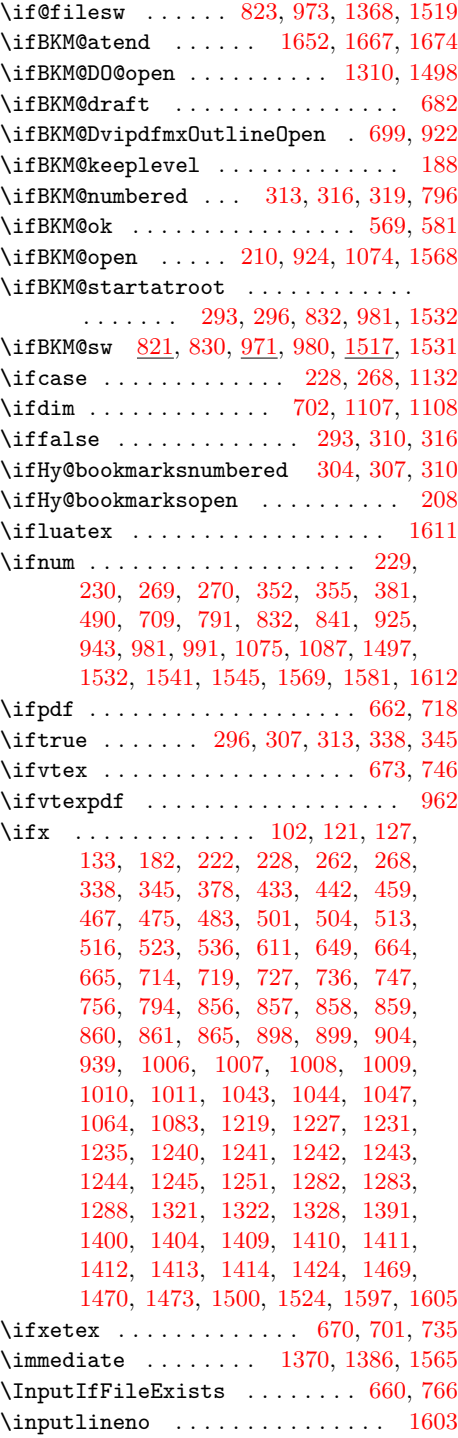

<span id="page-52-0"></span>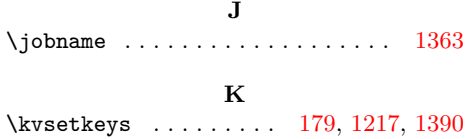

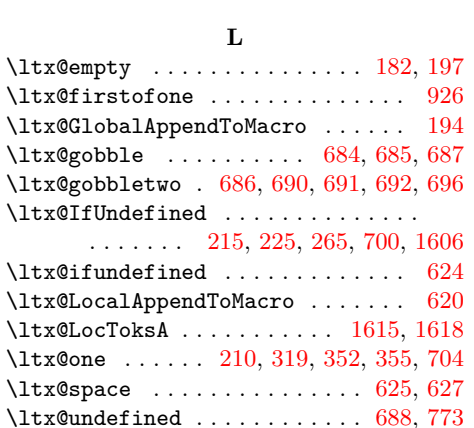

\ltx@zero . . . . . . . 210, 319, 352, 355 \luatexversion . . . . . . . . . . . . . . 1612 **M**

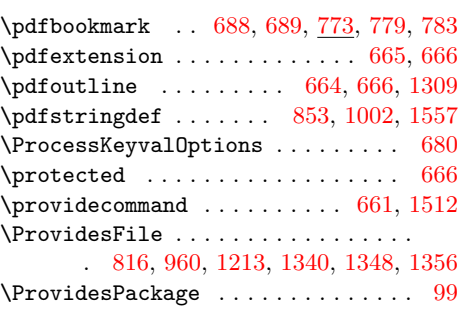

## **R**

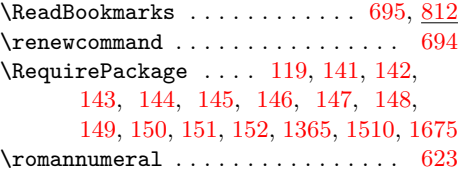

### **S**

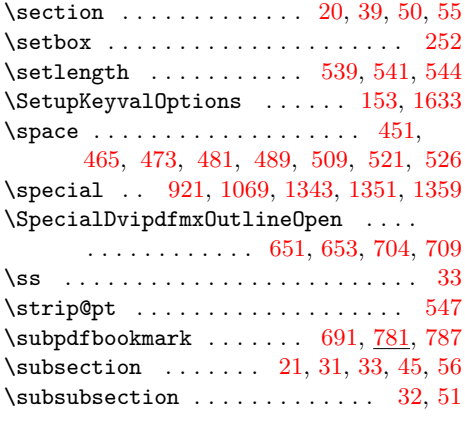

### **T**

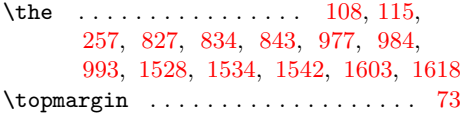

#### **U**

 $\dots \dots \dots \dots \dots \quad 3, 4, 5$ 

### **W**

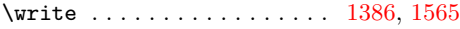

### **X**

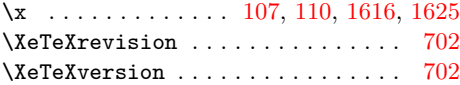

# **Z**

\z<sup>o</sup> . . . . . . . 252, 381, 490, 653, 709, 819, 832, 943, 969, 981, 1087, 1107, 1497, 1515, 1532, 1545, 1581

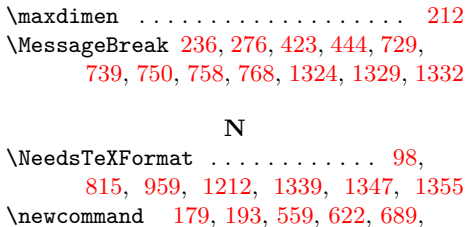

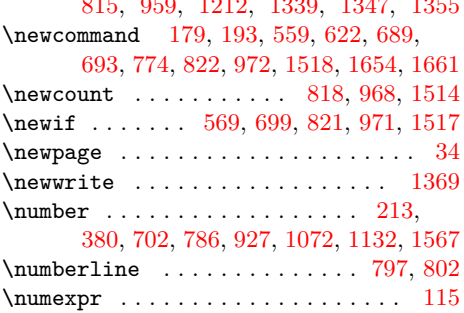

### **O**

 $\verb+\openout ...\dots...\dots ...\ 1370 \verb+\lusepackage$ 

# **P**

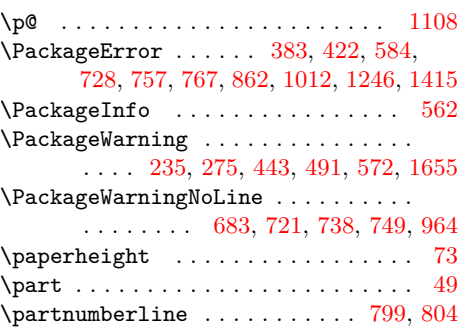